# **Michelangelo** Jeremy Hermann, Machine Learning Platform @ Uber

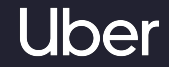

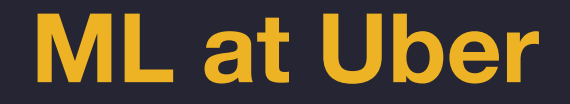

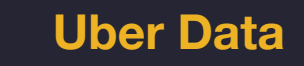

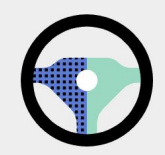

75 Million Riders and 3 million drivers

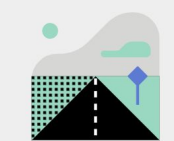

4 Billion Trips completed worldwide in 2017

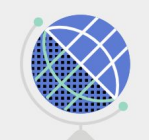

65 Countries and 600+ cities worldwide

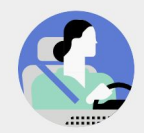

15 Million Trips completed each day

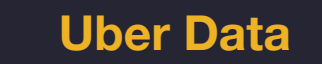

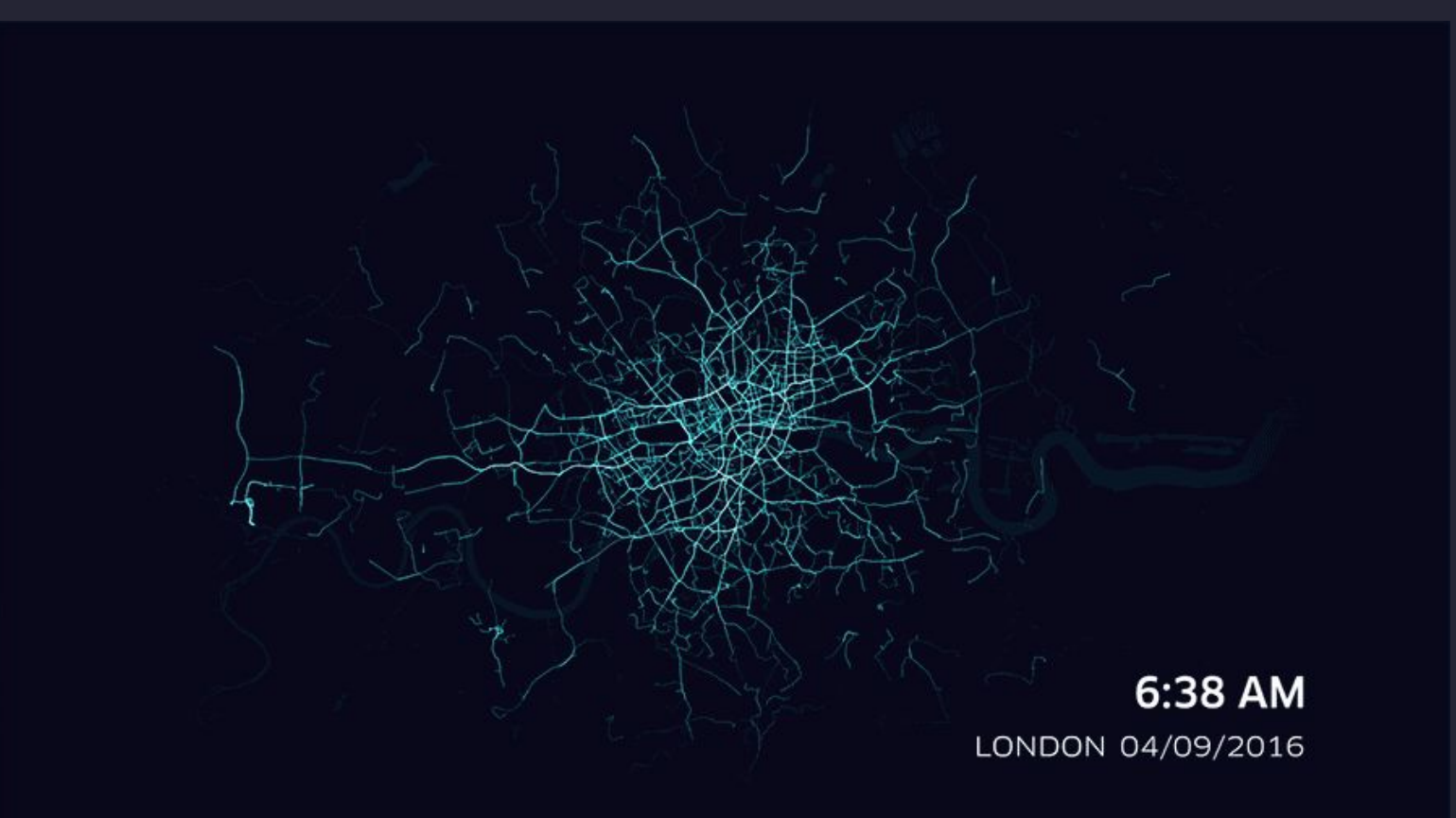

## **ML at Uber**

- Uber Eats
- ETAs
- Self-Driving Cars
- Customer Support
- Dispatch
- Personalization
- Demand Modeling
- Dynamic Pricing
- Forecasting
- Maps
- Fraud
- Safety
- Destination Predictions
- Anomaly Detection
- Capacity Planning
- And many more...

## **ML at Uber - Eats**

- Models used for
	- Ranking of restaurants and dishes
	- Delivery times
	- Search ranking
- 100s of ML models called to render Eats homepage

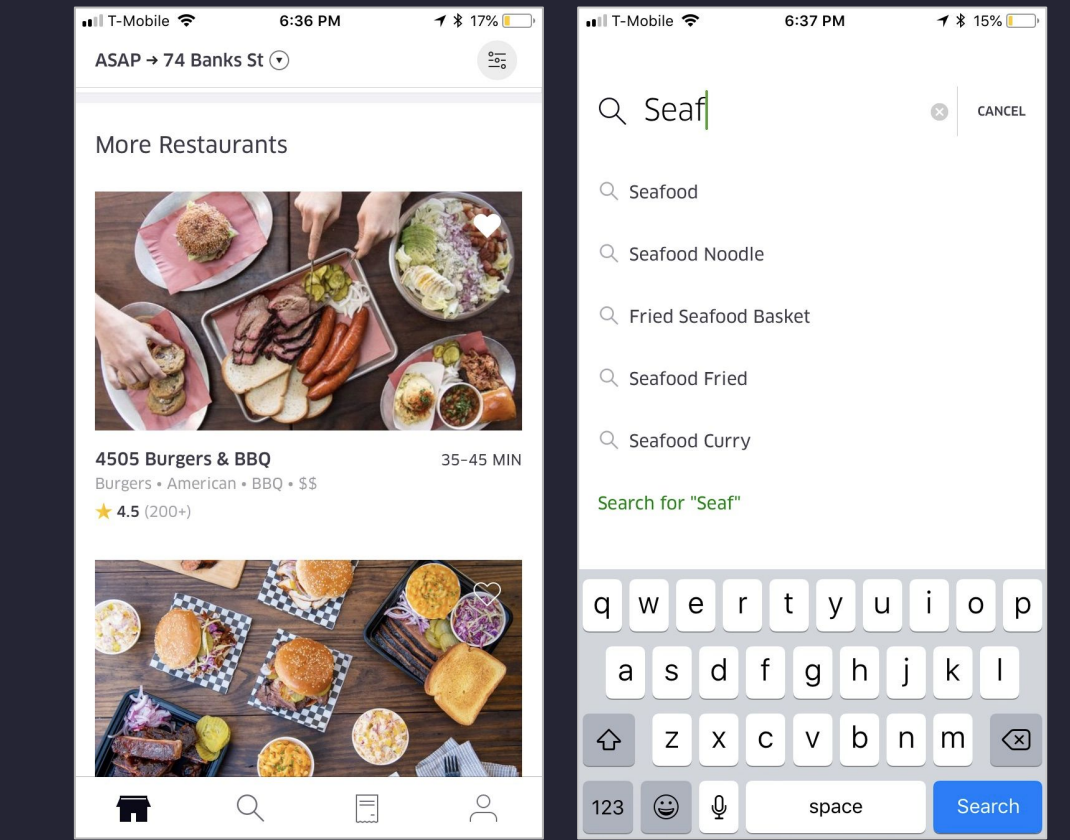

## **ML at Uber - Self-Driving Cars**

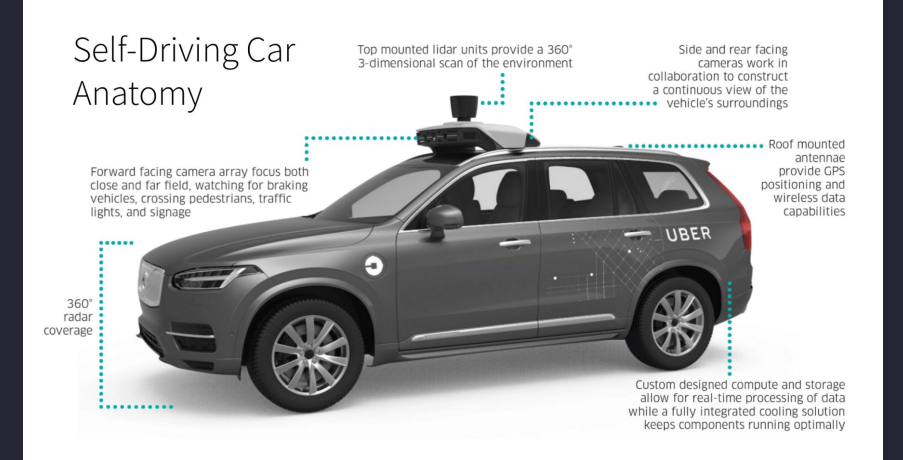

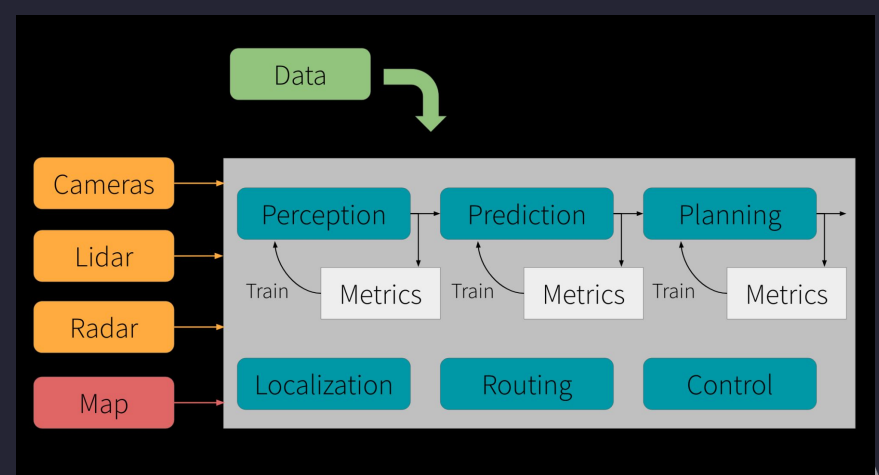

## **ML at Uber - ETAs**

- ETAs are core to customer experience
- ETAs used by myriad internal systems
- ETA are generated by route-based algorithm called Garafu
- ML model predicts the Garafu error
- Use the predicted error to correct the ETA
- ETAs now dramatically more accurate

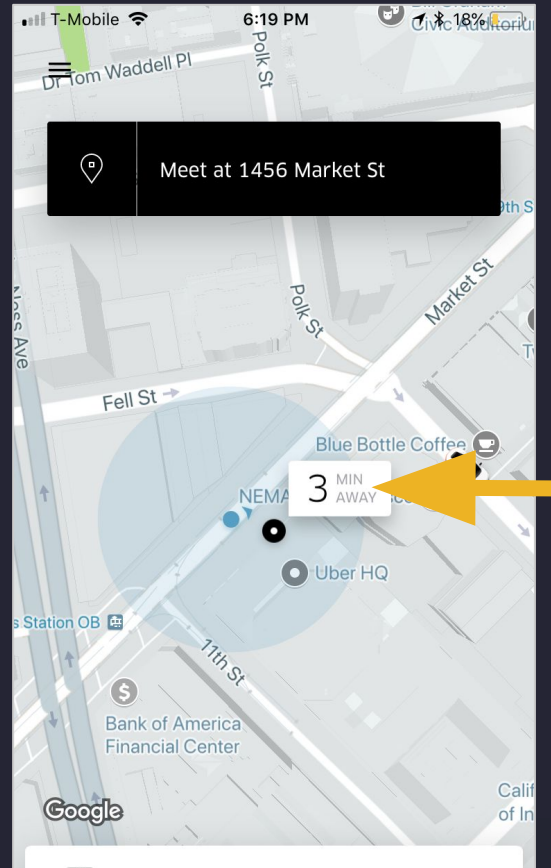

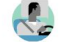

## **ML at Uber - Map Making**

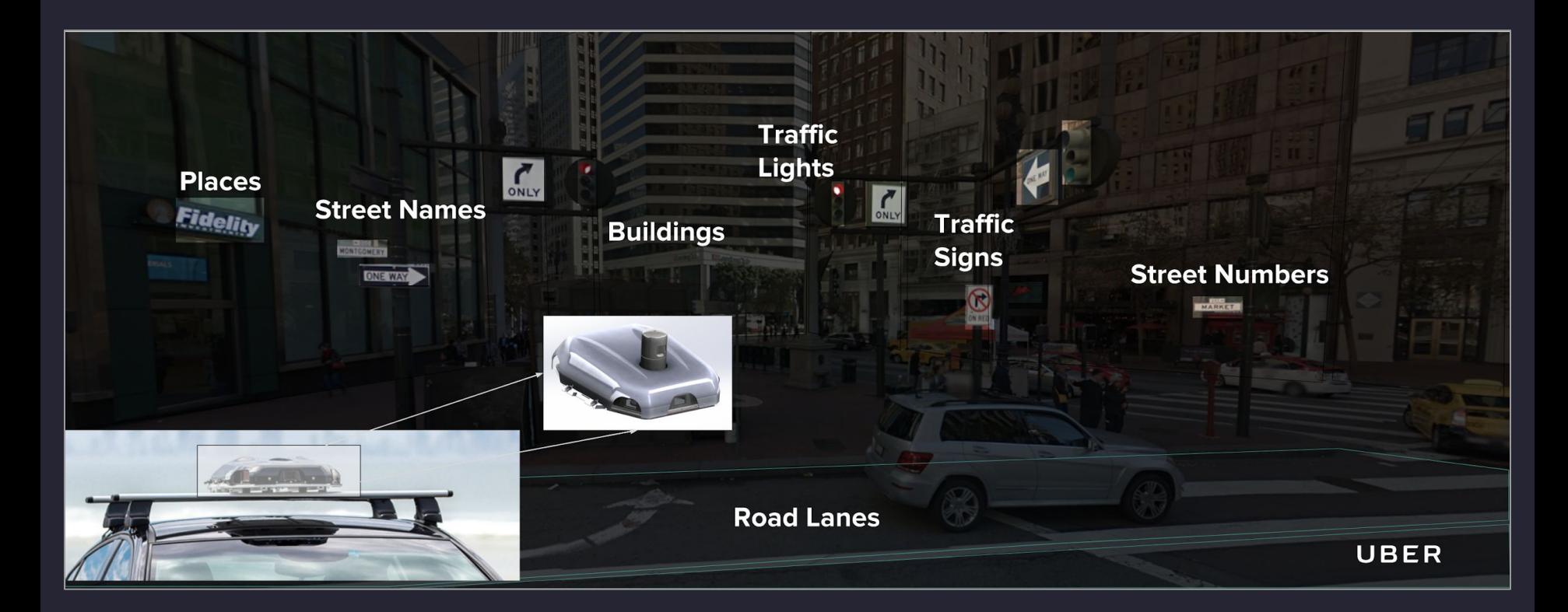

## **ML at Uber - Map Making**

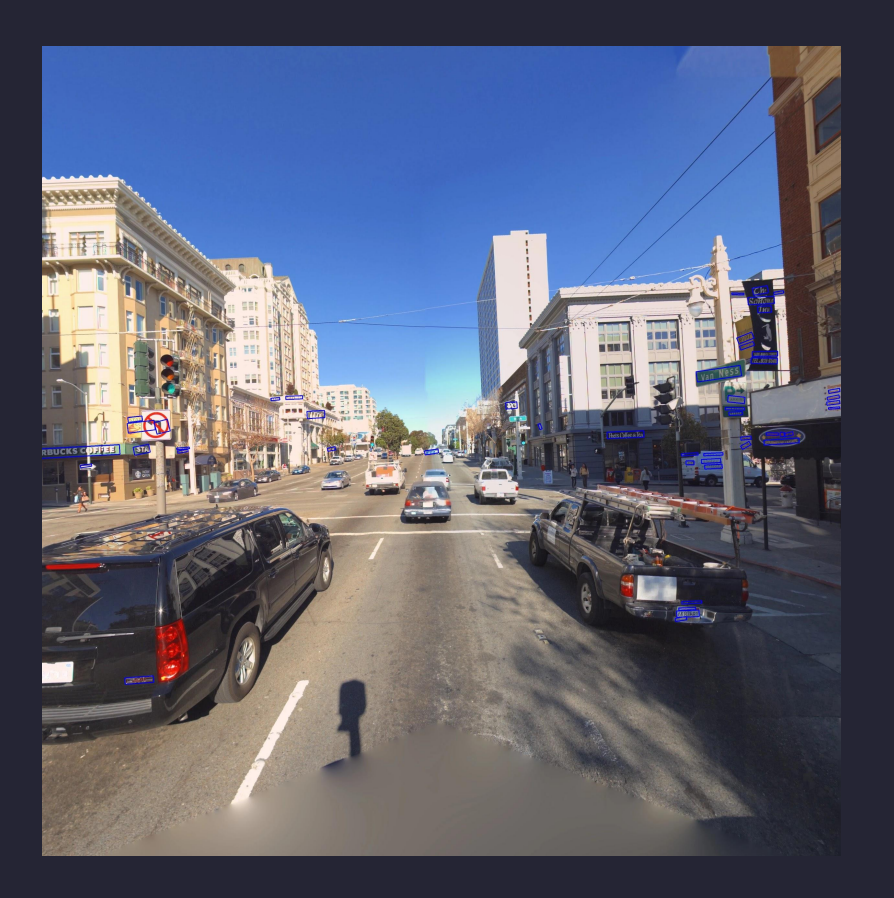

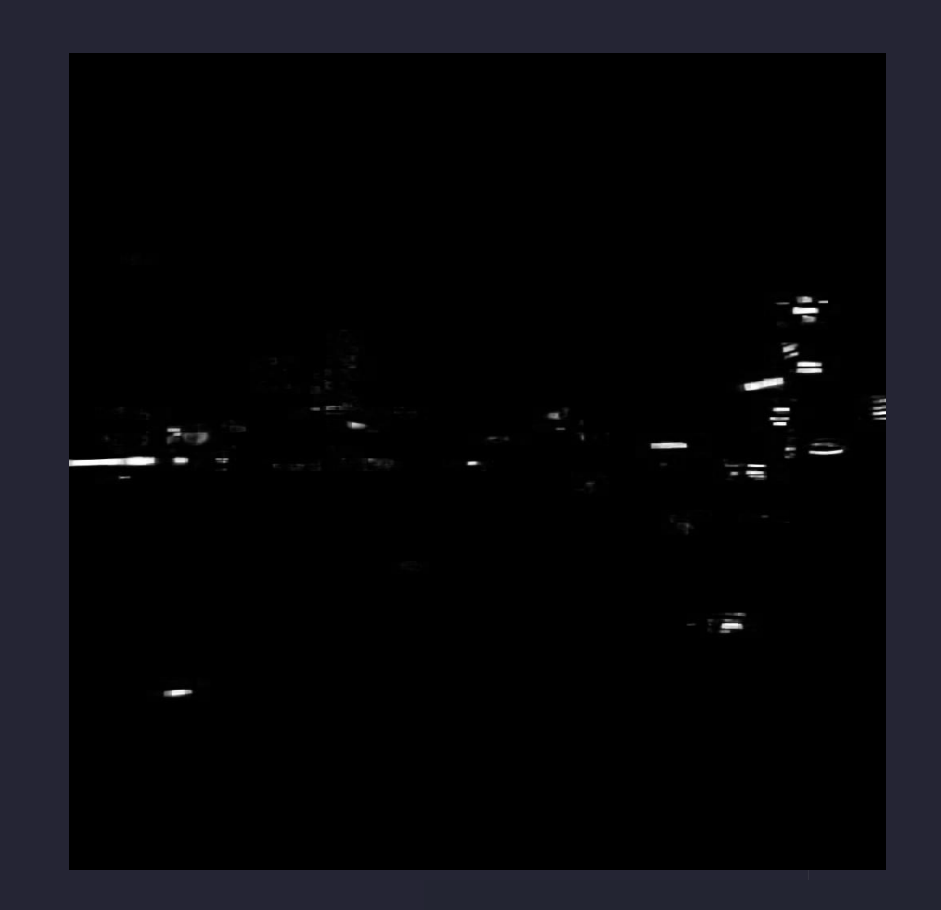

## **ML at Uber - Map Making**

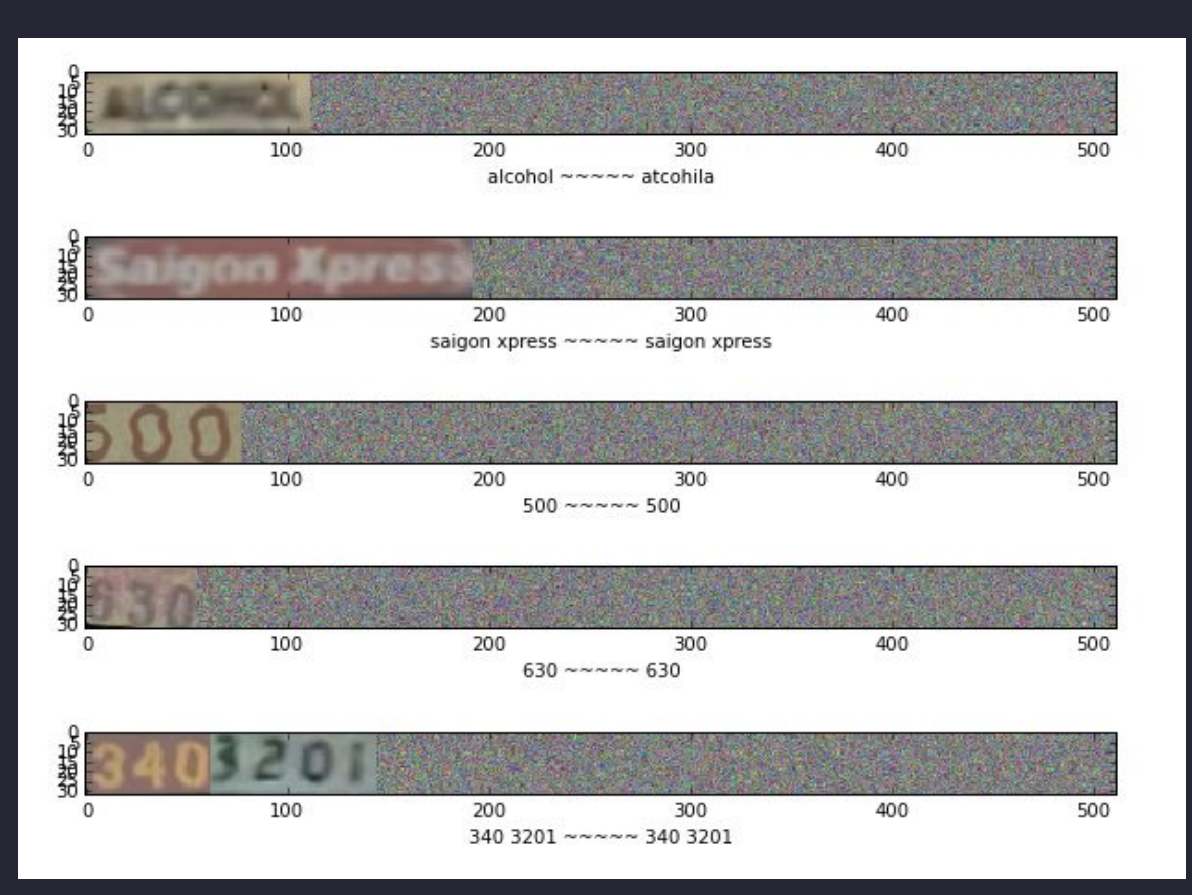

## **ML at Uber - Destination Prediction**

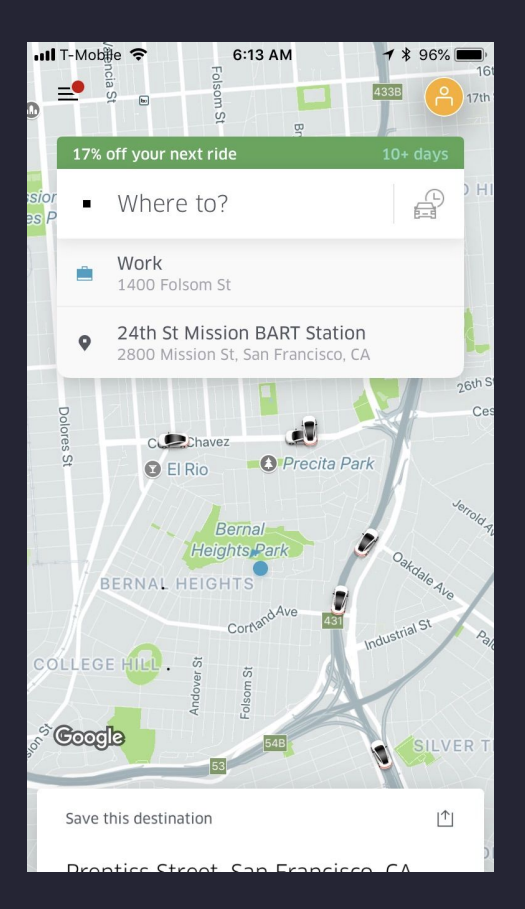

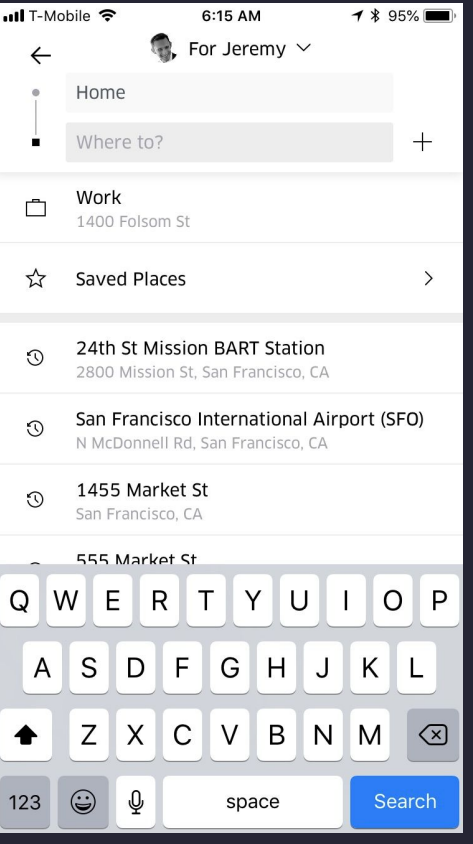

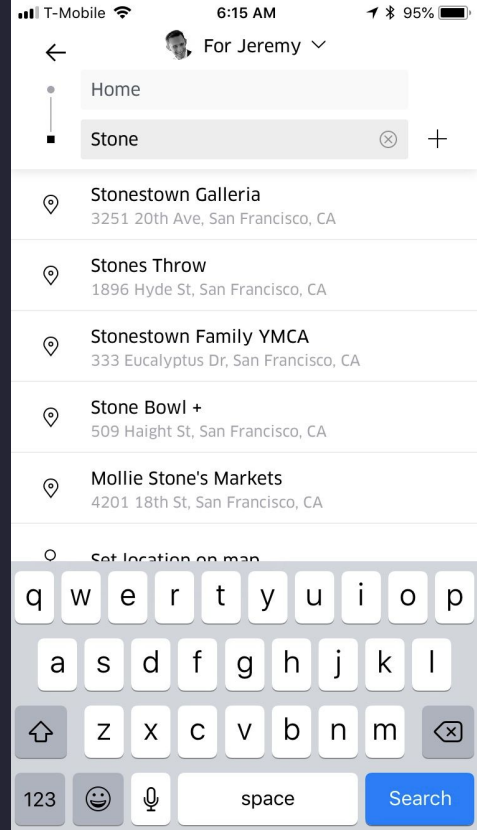

## **ML at Uber - Spatiotemporal Forecasting**

*Supply*

○ Available Drivers

*Demand*

○ Open Apps

*Other*

- Request Times
- Arrival Times
- Airport Demand

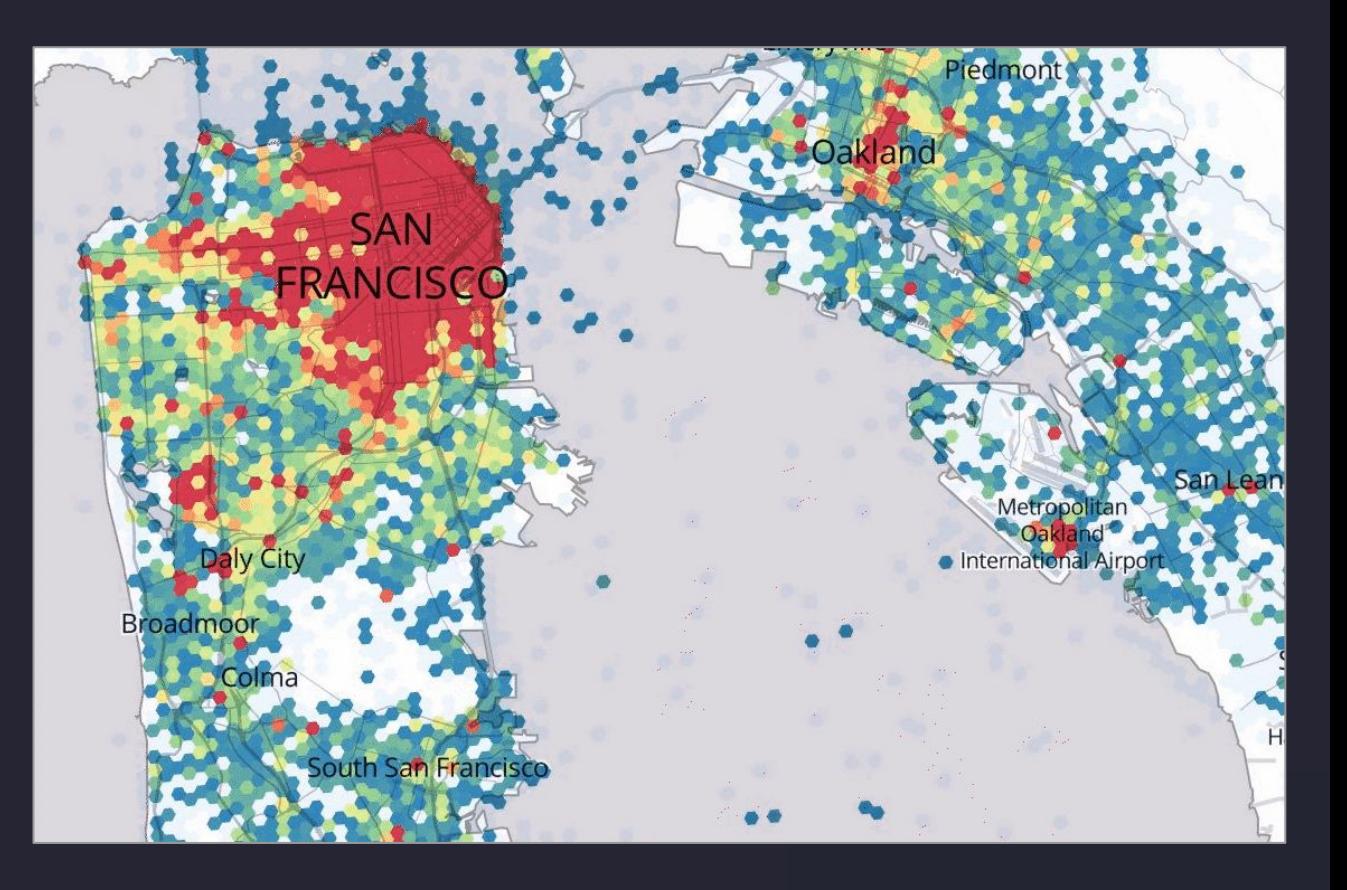

## **ML at Uber - Customer Support**

- 5 [customer-agent communication](https://www.uber.com/info/5-ways-to-contact-Uber-for-help/)  [channels](https://www.uber.com/info/5-ways-to-contact-Uber-for-help/)
- Hundreds of thousands of tickets surfacing daily on the platform across 400+ cities
- NLP models classify tickets and suggest response templates
- Reduce ticket resolution time by 10%+ with same or higher CSAT

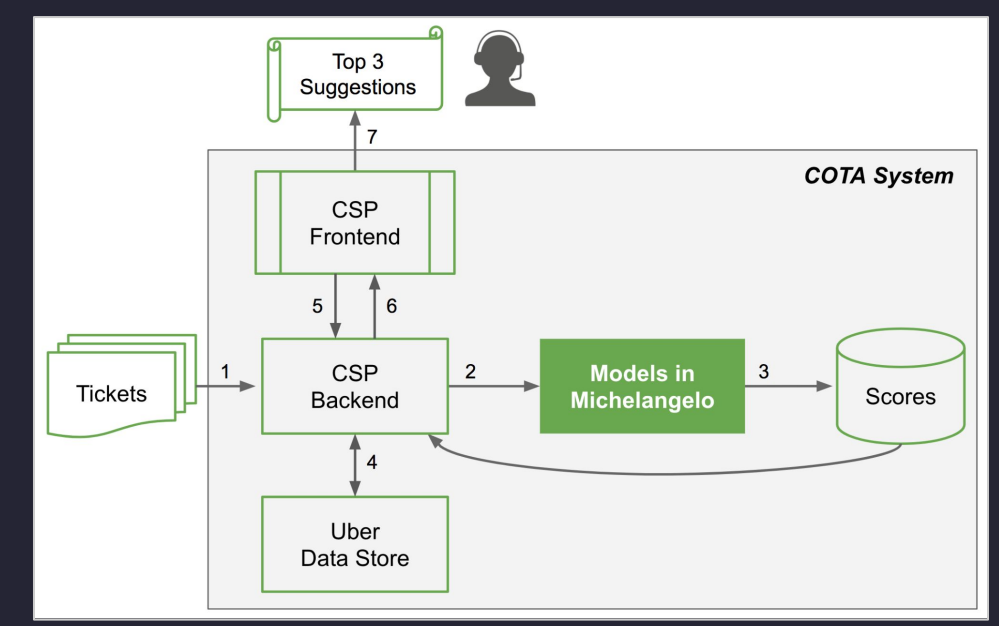

## **ML at Uber - One Click Chat**

- It's important for riders and driver partners to be able to communicate efficiently during pickup
- The one click chat feature streamlines communication between riders and driver-partners
- Uses natural language processing (NLP) models that predict and display the most likely replies to in-app chat messages.

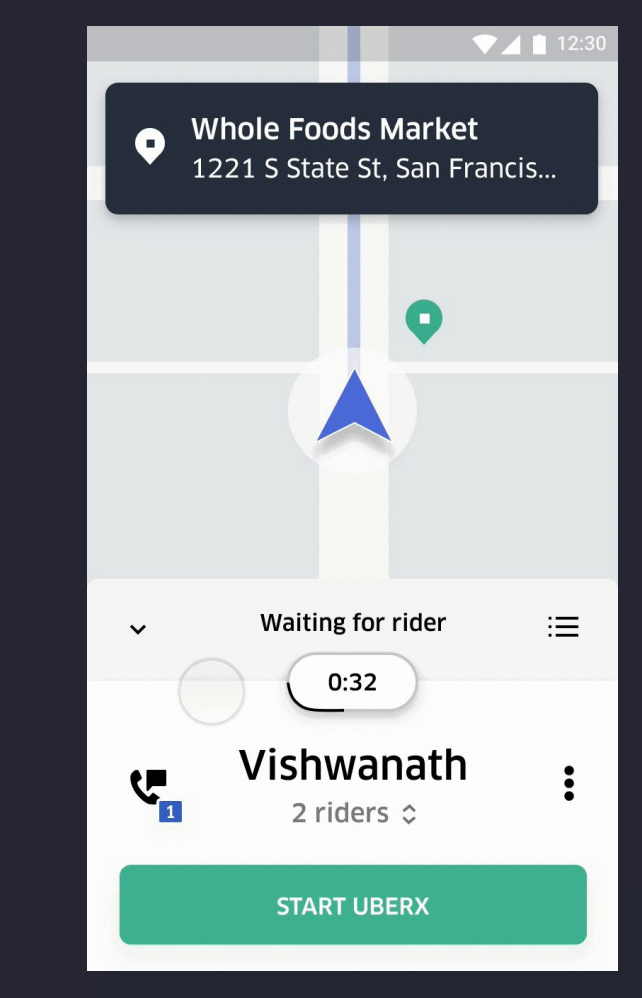

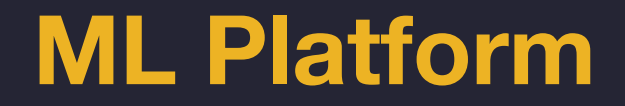

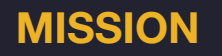

Enable engineers and data scientists across the company to easily build and deploy machine learning solutions at scale.

### **ML Foundations - Organization, Process, and Technology**

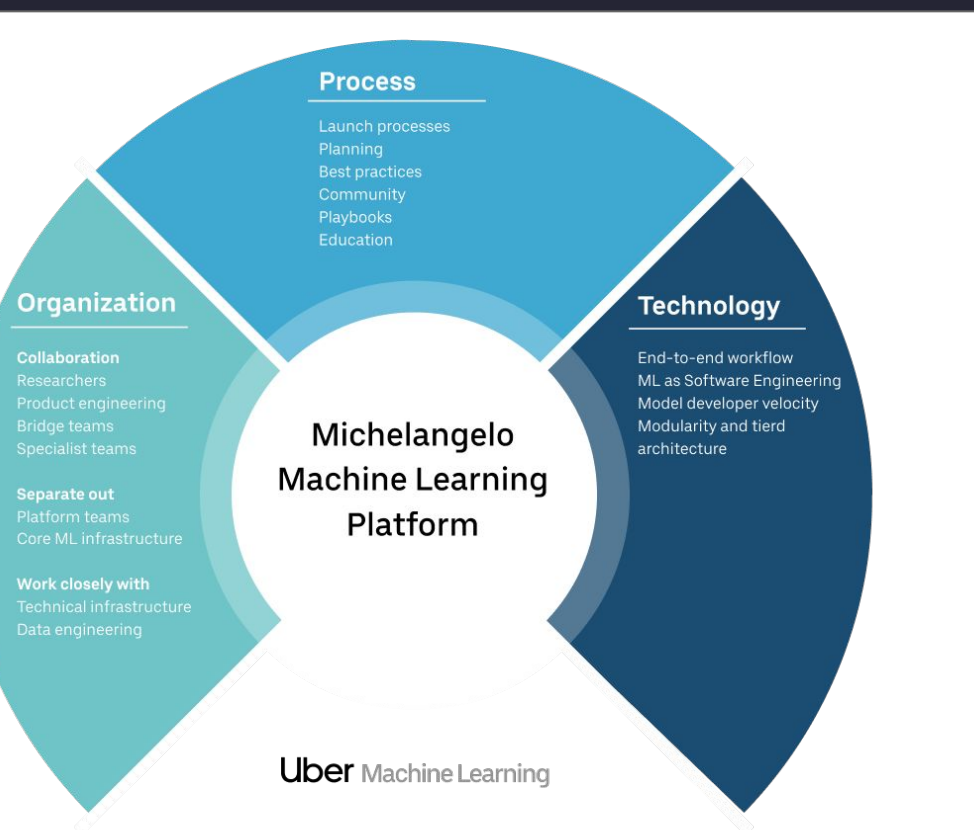

## **ML Platform Evolution**

## *V1: Enable ML at Scale*

- End-to-end workflow
- High scale training
- High scale model serving
- Feature Store

## *V2: Accelerate ML*

○ PyML

 $\Rightarrow$ 

- Horovod
- AutoTune
- Manifold Model Viz
- Realtime Model

**Monitoring** 

## **Enable ML at Scale**

## **Machine Learning Workflow**

*Same basic ML workflow & system requirements for*

- Traditional ML & Deep Learning
- Supervised, unsupervised, & semi-supervised learning
- Online learning
- Batch, online, & mobile deployments
- Time-series forecasting

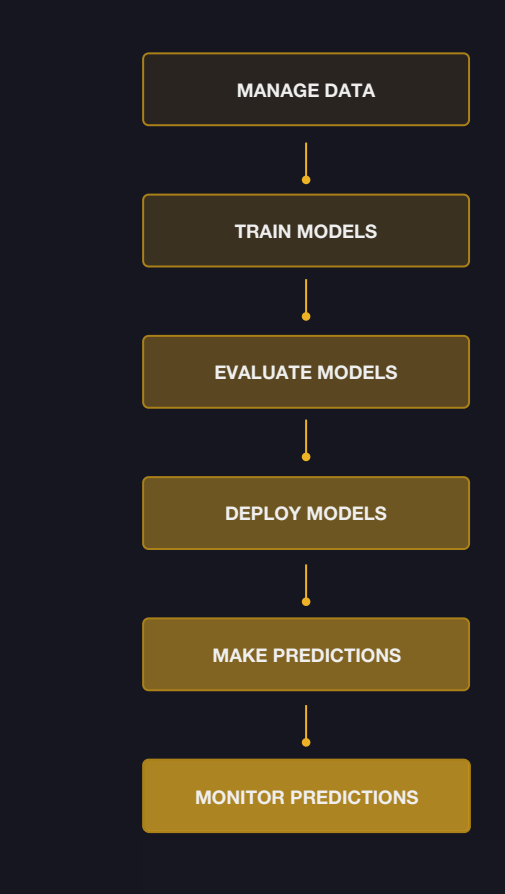

**Enable ML at Scale:** Manage Data

## **Feature Store (aka Palette)**

#### *Problem*

- Hardest part of ML is finding good features
- Same features are often used by different models built by different teams

#### *Solution*

- Centralized feature store for collecting and sharing features
- Platform team curates core set of widely applicable features
- Modellers contribute more features as part of ongoing model building
- Meta-data for each feature to track ownership, how computed, where used, etc
- Modellers select features by name & join key. Offline & online pipelines are automatically deployed

## **Enable ML at Scale:** Train Models

## **Distributed Training of Non-DL Models**

*Large-scale distributed training (billions of samples)*

- Decision trees
- Linear and logistic models
- Unsupervised learning
- Time series forecasting
- Hyperparameter search for all model types

*Speed and reliability*

- Fuse operators into single job for speed
- Break operators into separate jobs to reliability

## **Distributed Training of Deep Learning Models with Horovod**

- Data-parallelism works best when model is small enough to fit on each GPU
- Ring-allreduce is more efficient than parameter servers for averaging weights
- Faster training and better GPU utilization
- Much simpler training scripts
- More details at http://eng.uber.com/horovod

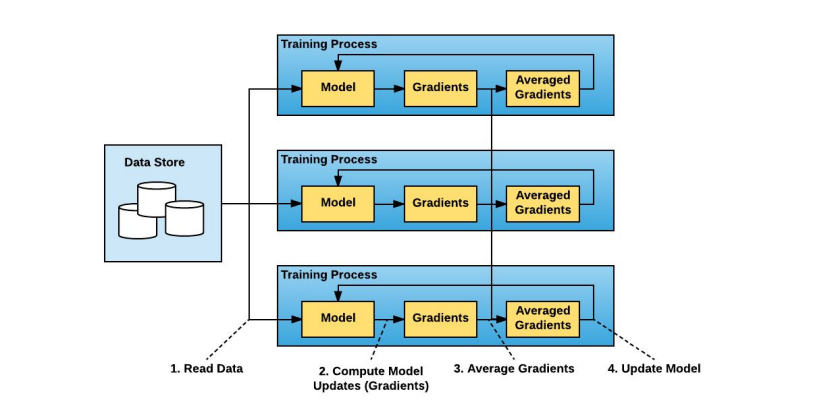

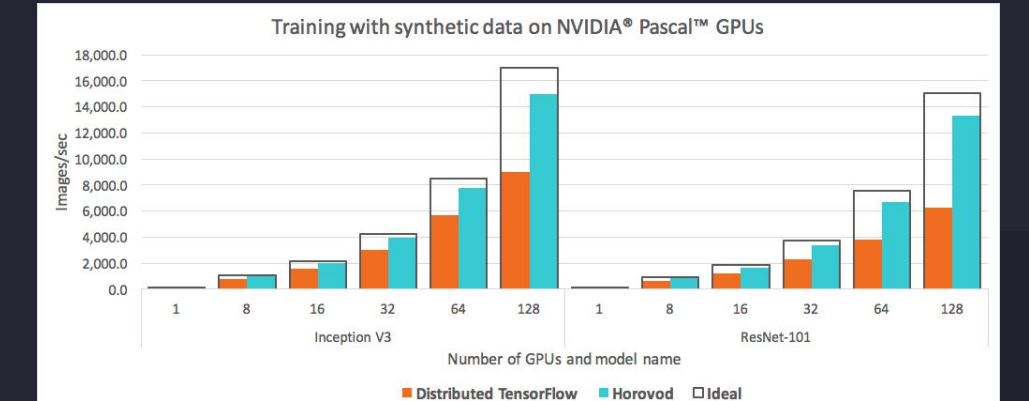

## **Enable ML at Scale:** Manage & Eval Models

## **Evaluate Models**

#### *Problem*

- It takes many iterations to produce a good model
- Keeping track of how a model was built is important
- Evaluating and comparing models is hard

#### *With every trained model, we capture standard metadata and reports*

- Full model configuration, including train and test datasets
- Training job metrics
- Model accuracy metrics
- Performance of model after deployment

## **Model Visualization - Regression Model**

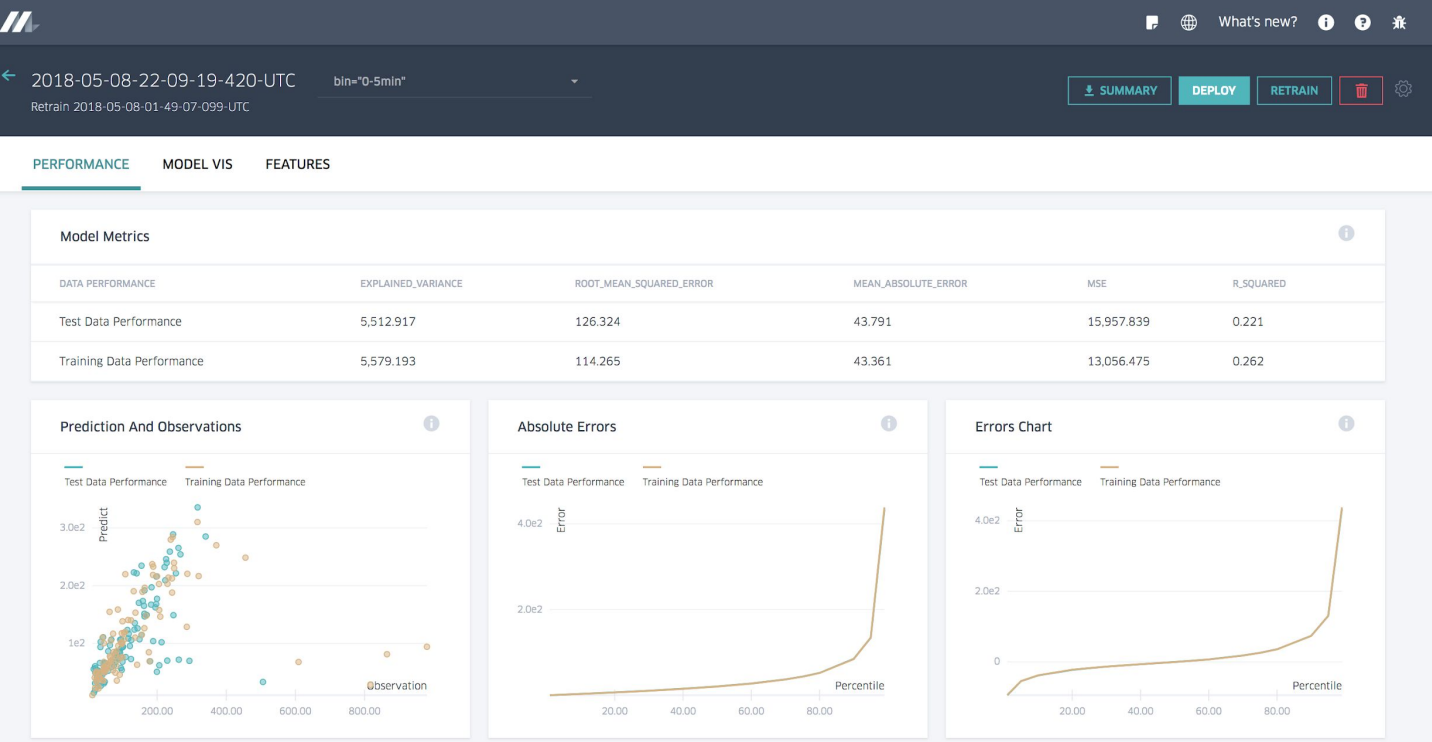

## **Model Visualization - Classification Model**

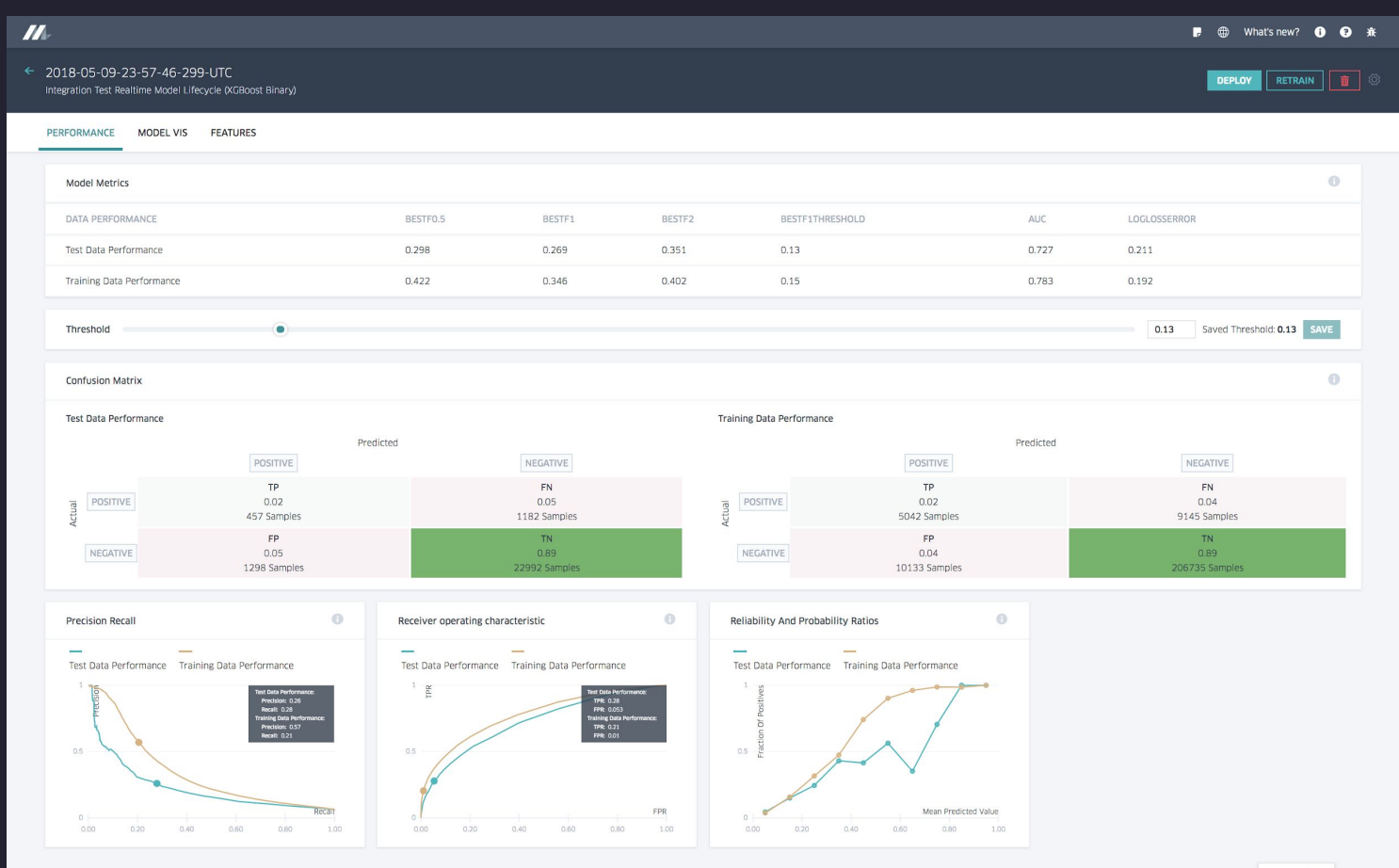

## **Model Visualization - Feature Report**

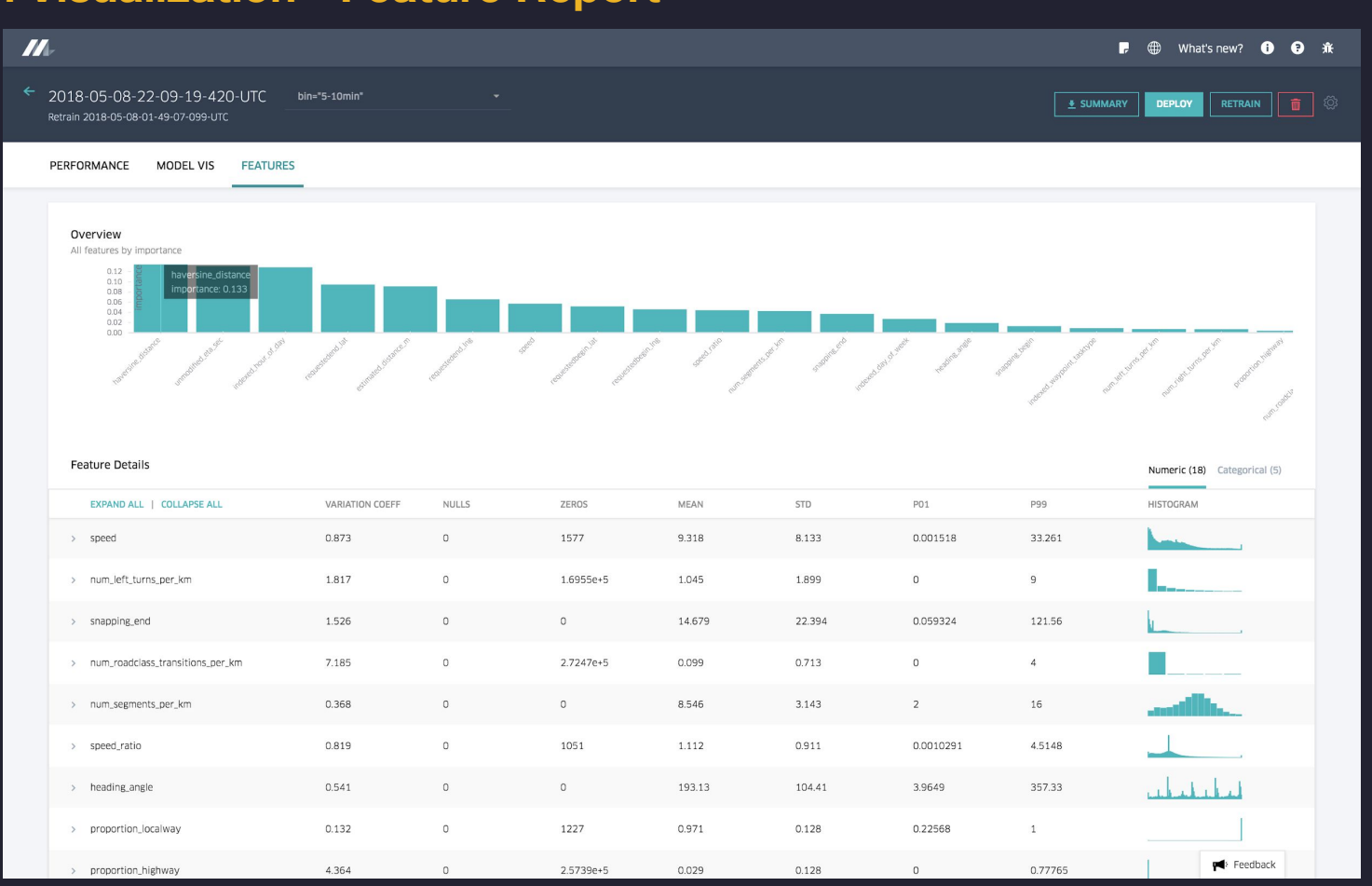

## **Model Visualization - Decision Tree**

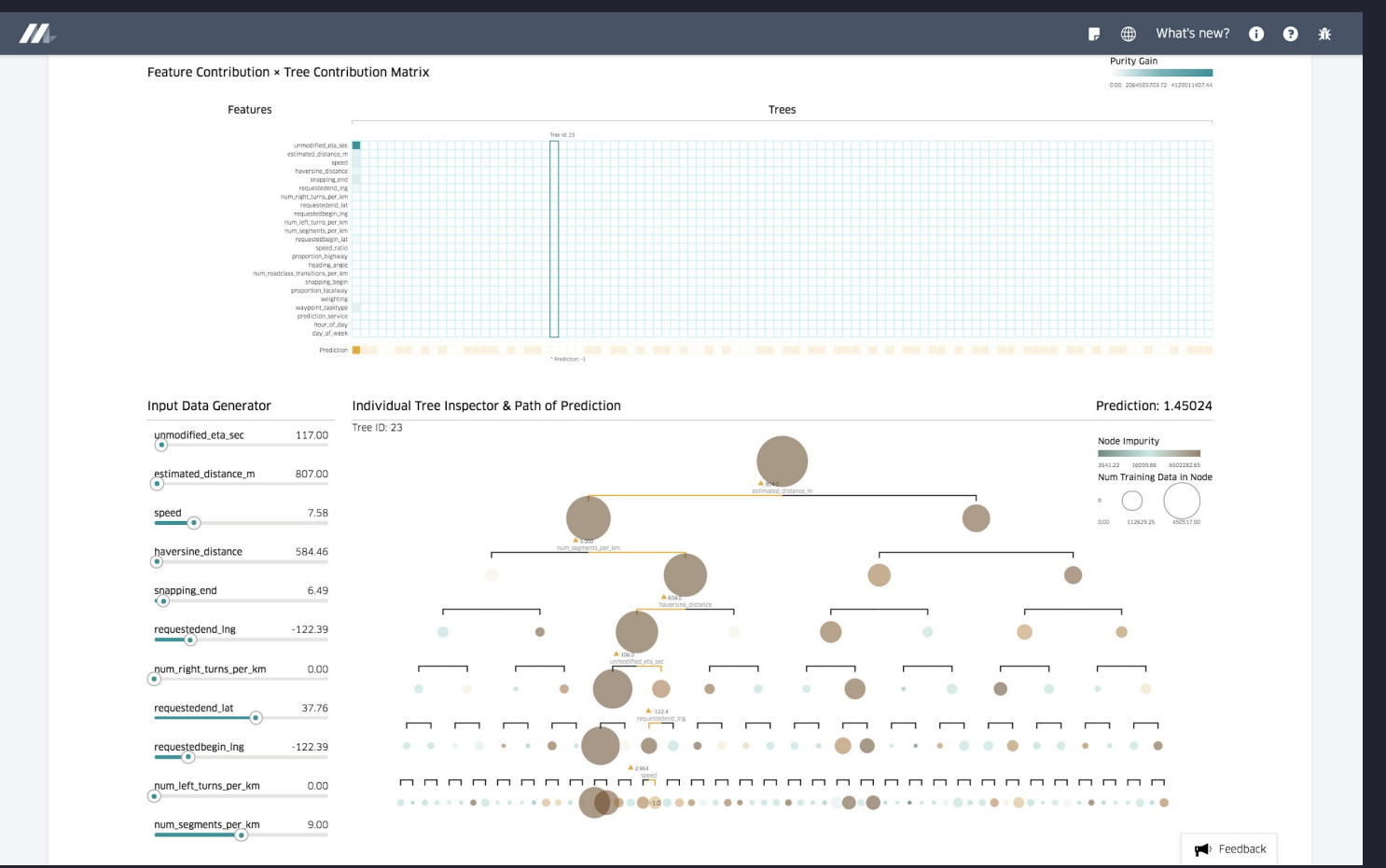

**Enable ML at Scale:** Deployment & Serving

## **Online Prediction Service**

#### *Prediction Service*

- Thrift service container for one or more models
- Scale out in Docker on Mesos
- Single or multi-tenant deployments
- Connection management and batched / parallelized queries to Cassandra
- Monitoring & alerting

#### *Deployment*

- Model & DSL packaged as JAR file
- One click deploy across DCs via standard Uber deployment infrastructure
- Health checks and rollback

## **Online Prediction Service**

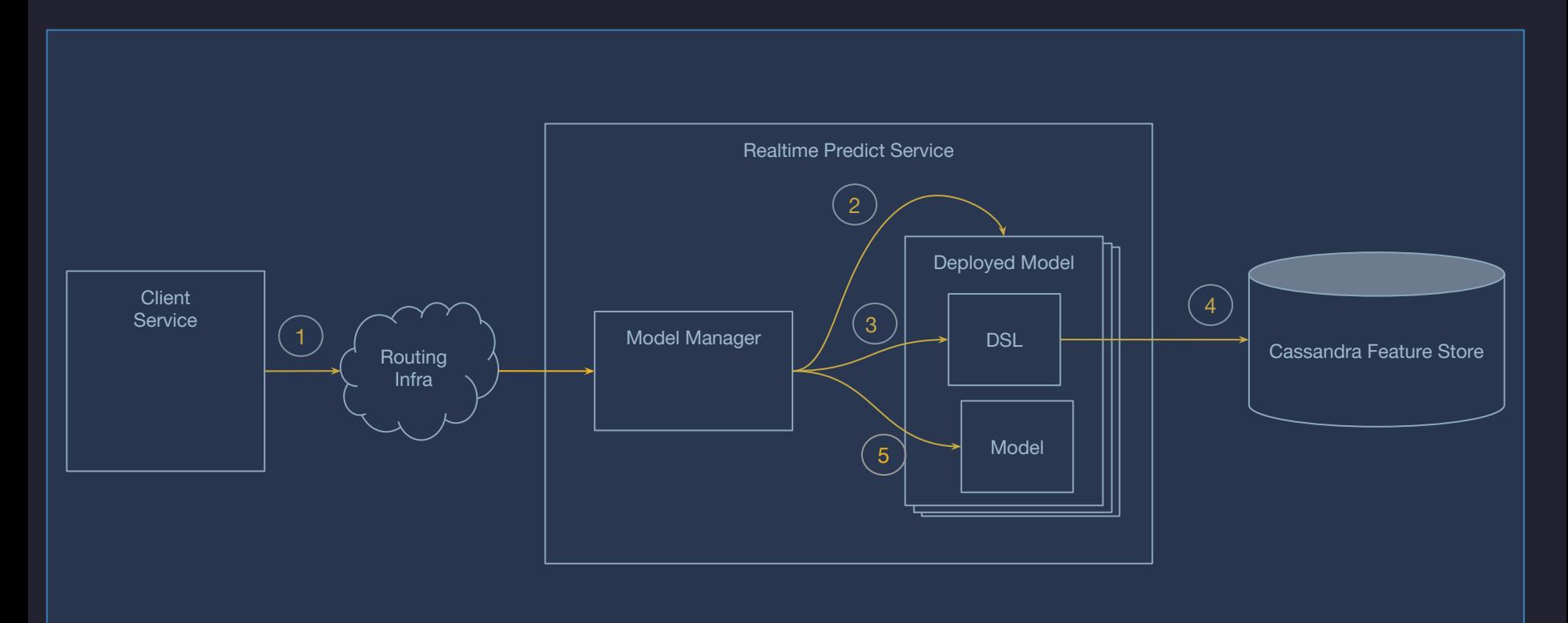

## **Online Prediction Service**

*Typical p95 latency from client service* 

- ~5ms when all features from client service
- ~10ms when joining pre-computed features from Cassandra

*Peak prediction volume across current online deployments*

 $\circ$  1M+ QPS
## **Enable ML at Scale:** Monitor Models in Production

#### **Monitor Predictions**

#### *Problem*

- Models trained and evaluated against historical data
- Need to ensure deployed model is making good predictions going forward

#### *Solution*

- Log predictions & join to actual outcomes
- Publish metrics feature and prediction distributions over time
- Dashboards and alerts

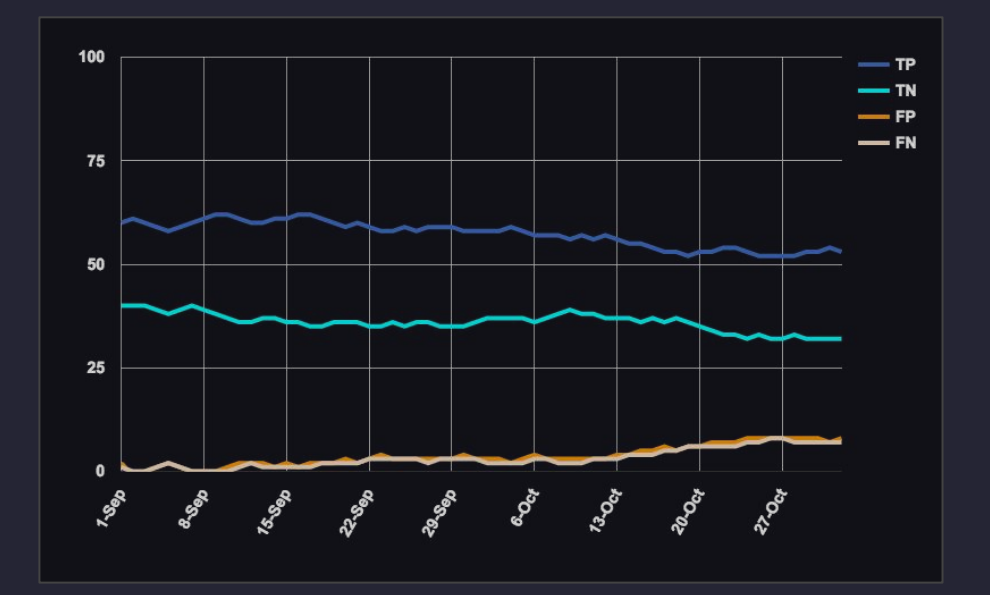

**Enable ML at Scale:** System Architecture

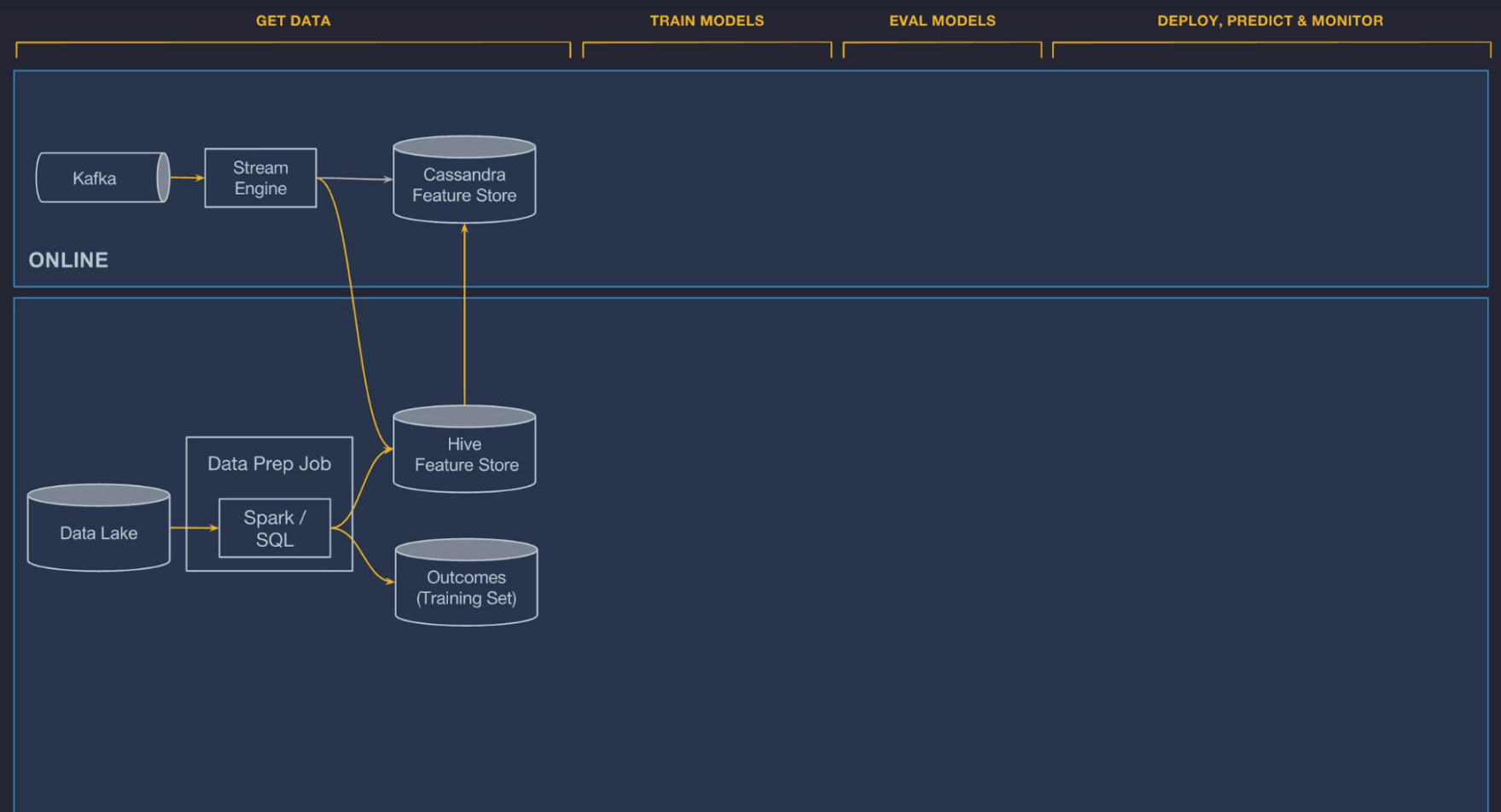

#### **OFFLINE**

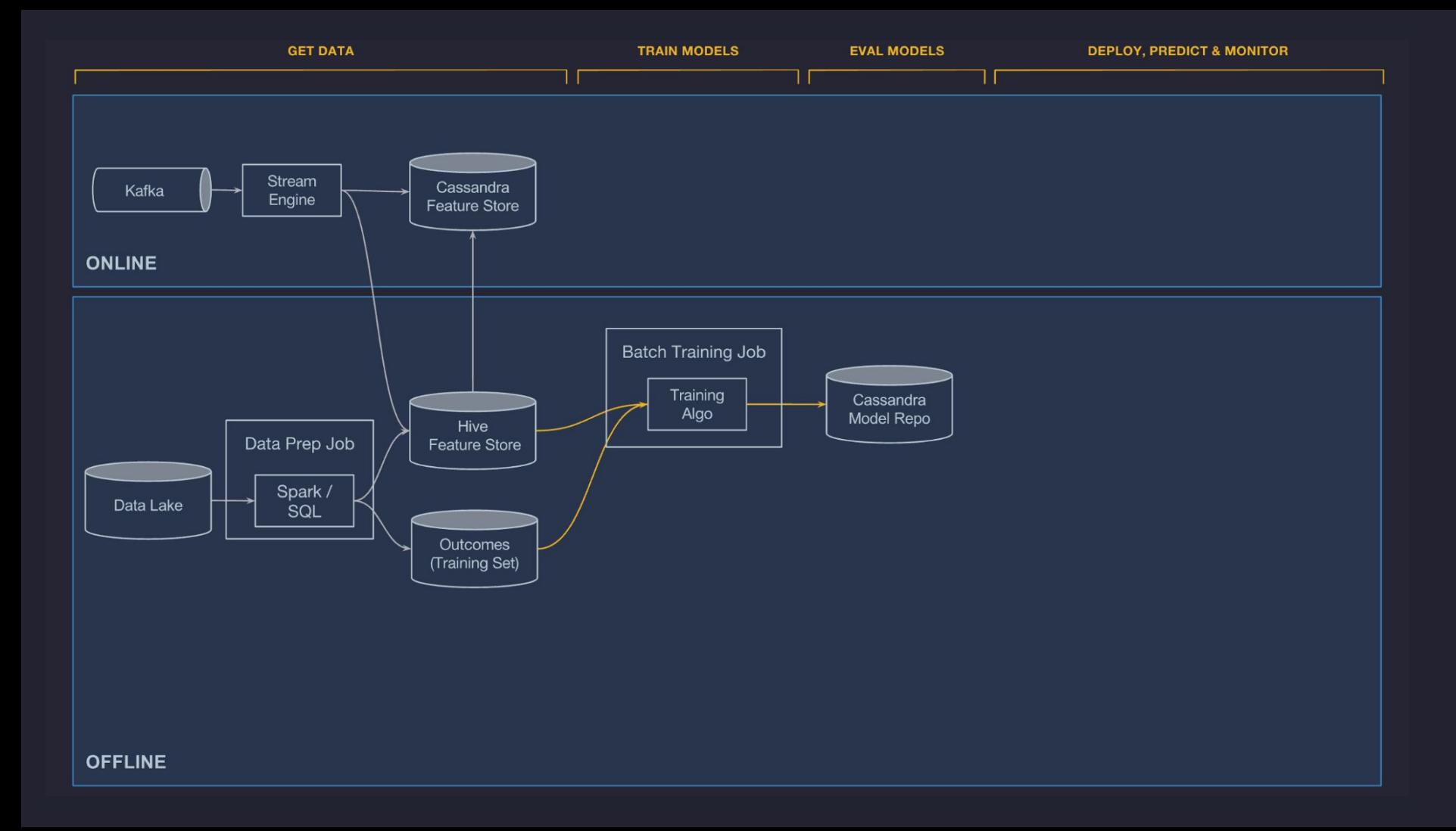

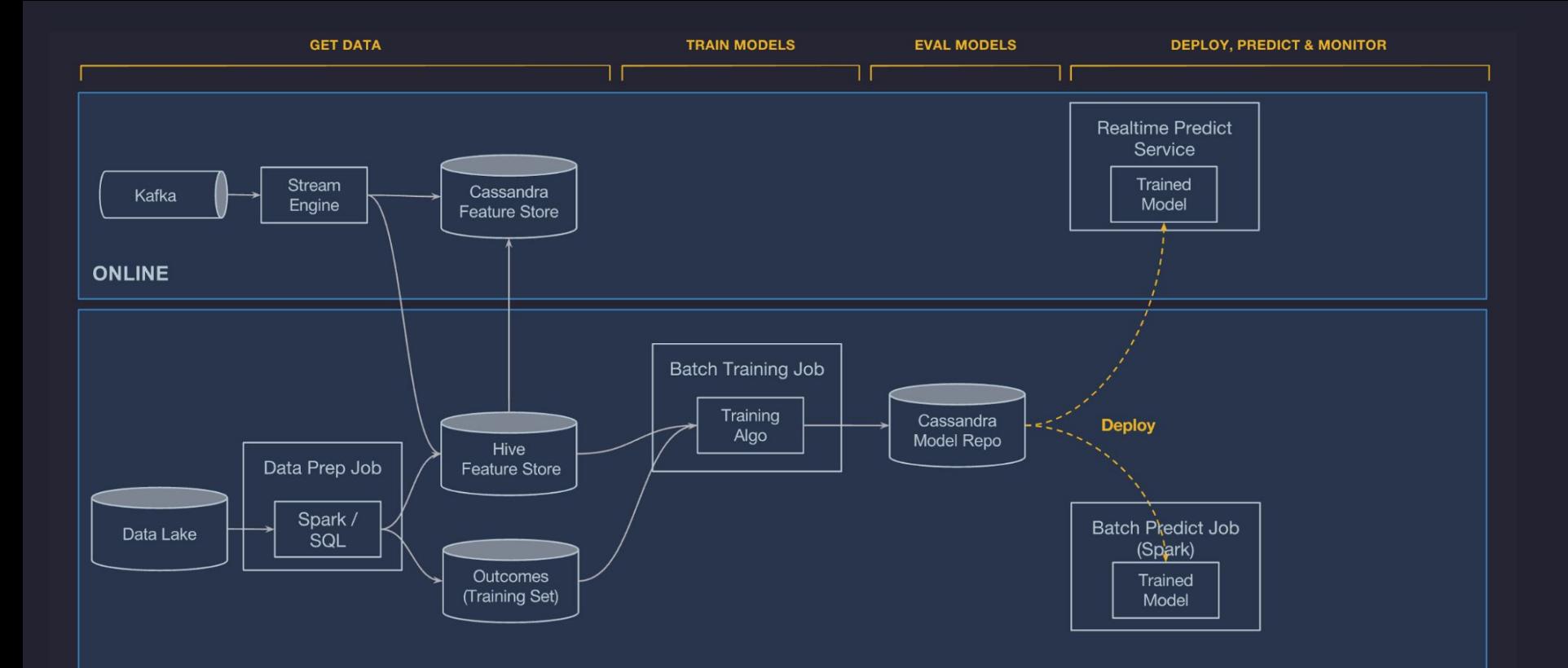

#### **OFFLINE**

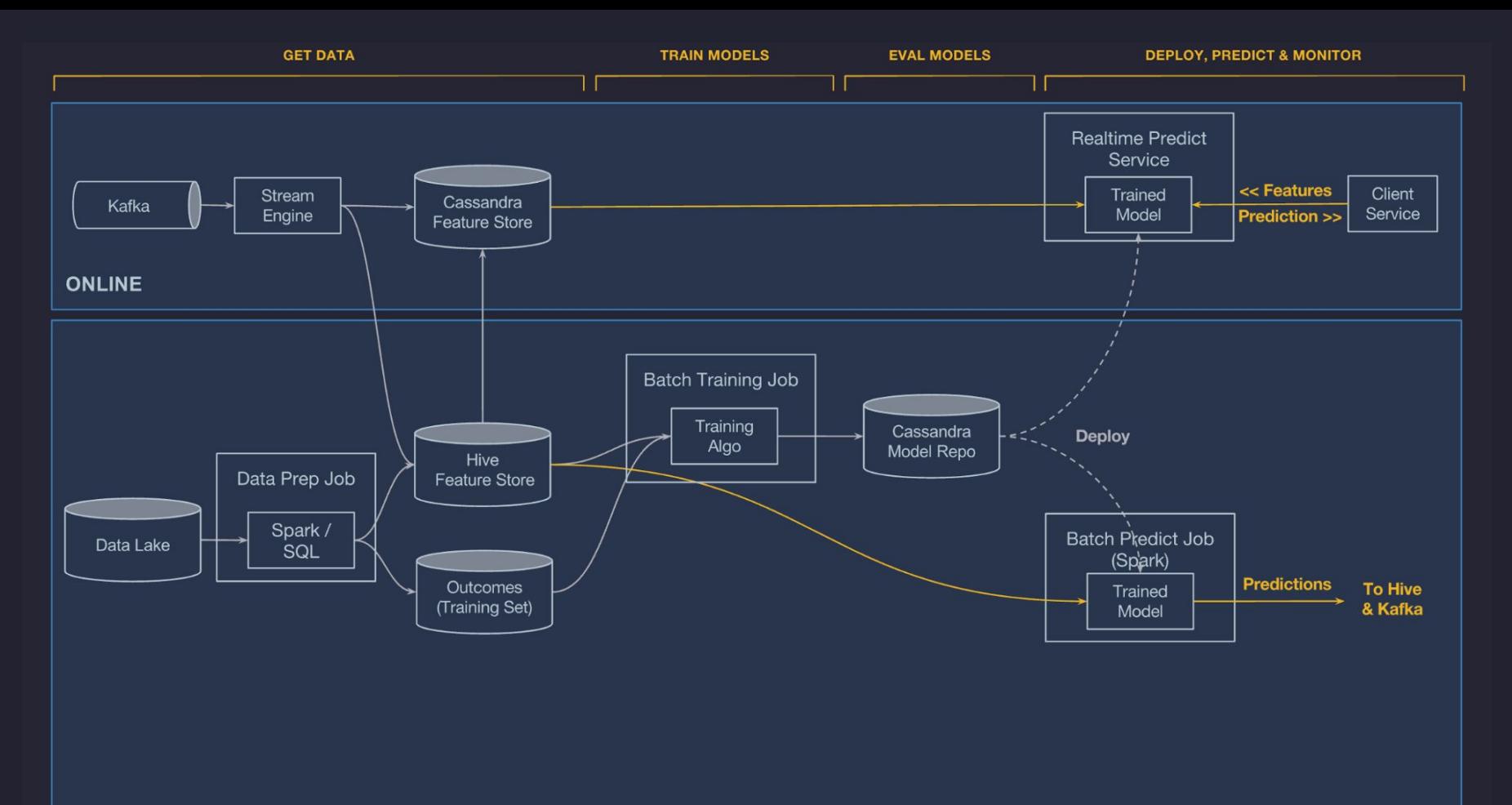

#### **OFFLINE**

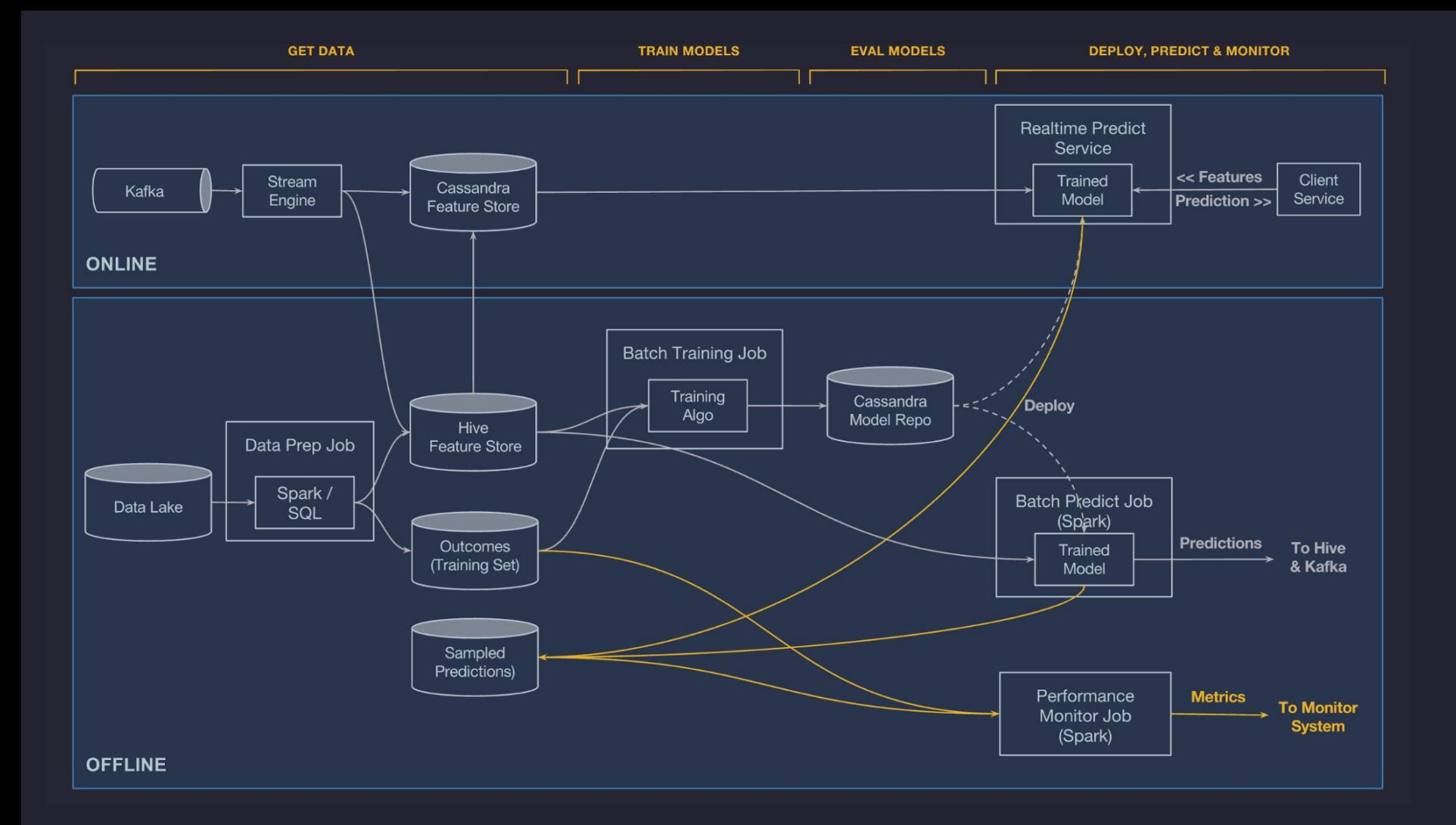

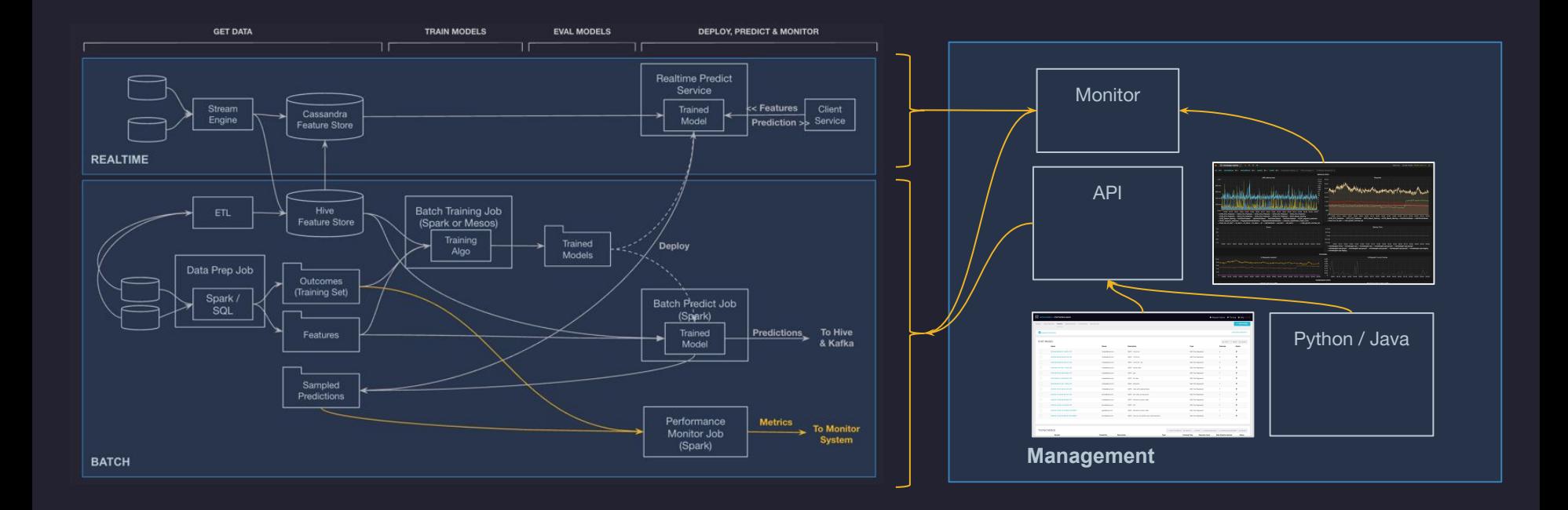

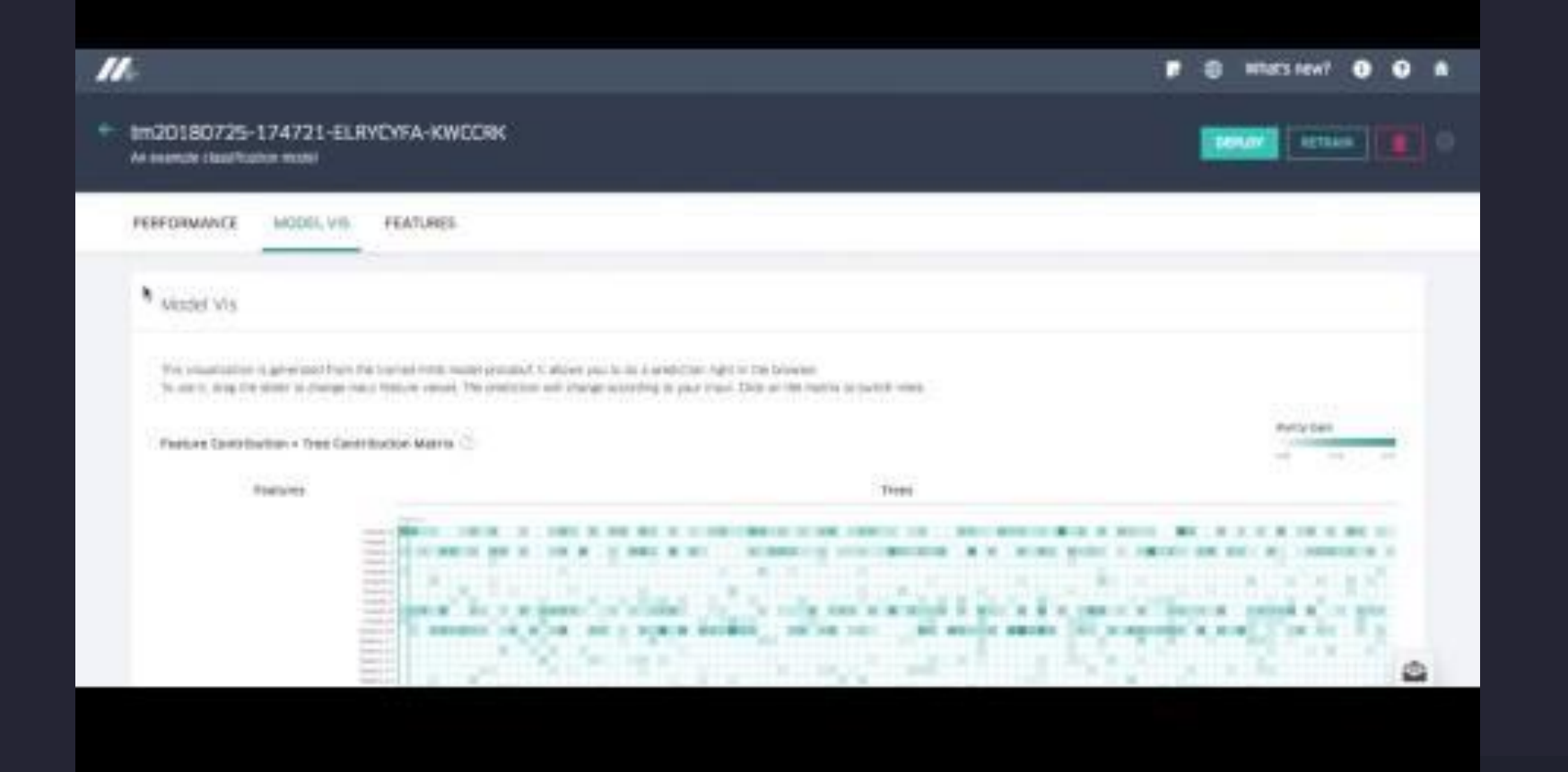

## **Accelerate ML**

#### **ML Platform Evolution**

#### *V1: Enable ML at Scale*

- End-to-end workflow
- High scale training
- High scale model serving
- Feature Store

#### *V2: Accelerate ML*

○ PyML

 $\overrightarrow{L}$ 

- Horovod
- AutoTune
- Manifold Model Viz
- Realtime Model

**Monitoring** 

#### **Keys to High Velocity ML**

- Reduce friction at every step of complex, iterative workflow
- End-to-end ownership by modeler no handoffs
- Bring the tools to the modeler
- Simple, elegant APIs
- Rich visual tools for understanding data and models
- Measure time from idea to model in production

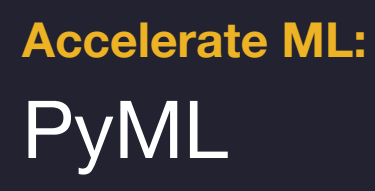

#### **PyML**

- Problem
	- Michelangelo initially targeted high scale use cases
	- Good for first wave of production use cases
	- But, not very easy for early prototyping and limited flexibility
- Solution
	- Support regular Python for lower scale, easy to use and very flexible modeling
	- Import any libraries
	- Train any model
	- o Implement serving interface with predict() method
	- Call API to package model artifacts and upload to Michelangelo
	- Deploy to production via API or Michelangelo UI

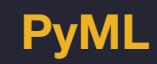

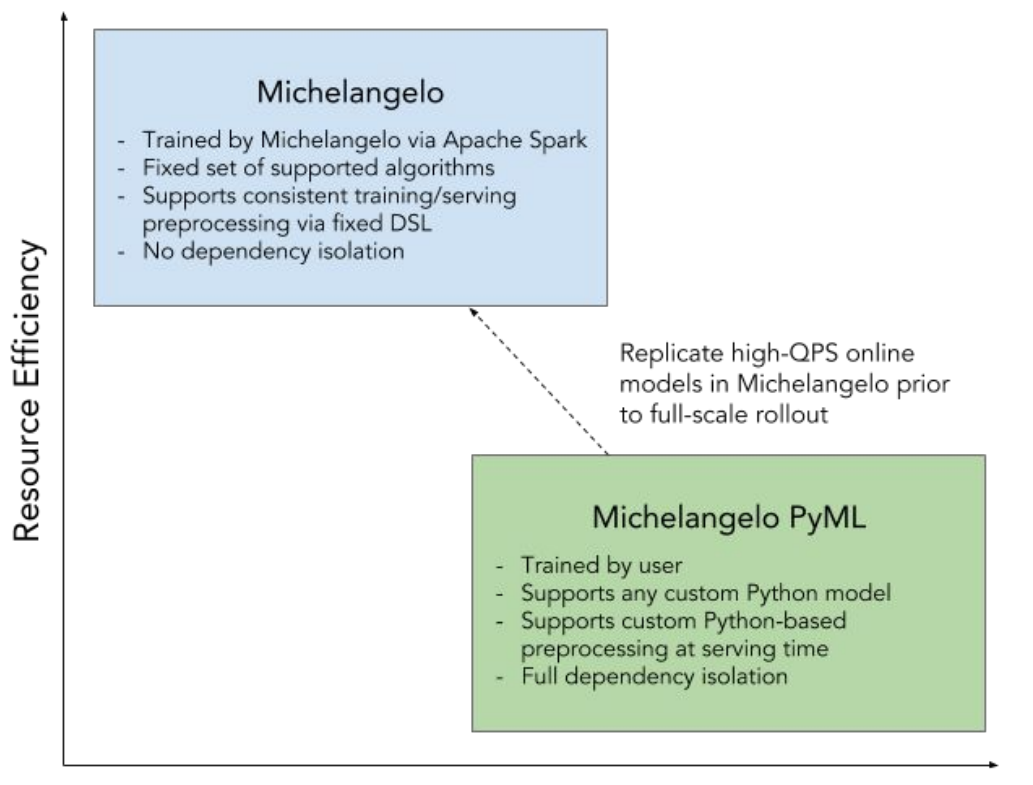

Flexibility

#### **PyML - 1. Train and Test Model**

```
import pandas as pd
import numpy as np
from sklearn.datasets import load breast cancer
# Prepare the dataset
dataset = load break cancer()
feature columns = [name.replace(' ', '') for name in dataset.feature names.tolist()]pandas df = pd.DataFrame(data= np.c [dataset.data, dataset.target],
                    columns=feature columns + ['target'])# Train logistic regression
from sklearn.linear model import LogisticRegression
from sklearn.model selection import train test split
X train, X test, y train, y test = train test split(dataset.data,
                                                   dataset.target,
                                                   random state=42)
log reg = LogisticRegression()log reg.fit(X train, y train)
# Test that model works on first few records
log reg.predict proba(pandas df[feature columns])[:10,0]
array(f 1.0.99999995, 0.99999994, 0.41742828, 0.99998692,
        0.76040329, 0.99999709, 0.97970554, 0.90590637, 0.99841058)
```
#### **PyML - 2. Save Model**

# Create prediction\_model folder Imkdir -p prediction model

# Export the model weights from sklearn.externals import joblib joblib.dump(log\_reg, 'prediction\_model/weights.pkl')

# Export feature columns import pickle pickle.dump(feature\_columns, open('prediction\_model/feature\_columns.pkl', 'wb'))

#### **PyML - 3. Implement Serving Interface**

```
# Create model.pv inline via Jupyter command "writefile"
%%writefile prediction model/model.py
import pandas as pd
import numpy as np
import pickle
from pyml.model.dataframe model import DataFrameModel
from sklearn.externals import joblib
class LogisticRegressionModel(DataFrameModel):
    ""A DataFrameModel takes input as a pandas DataFrame and produces predictions as a Pandas
Dataframe.
    11.11.11def init (self):super(LogisticRegressionModel, self). init ()
        # Load the model weights and feature columns
        self. c1f = joblib.load('weights. pk1')self.feature columns = pickle.load(open('feature columns.pkl', 'rb'))
    def predict(self, df):
        df['probability'] = self.cf.predict proba(df[self.feature_columns])[:,0]
        return df
```
#### **PyML - 4. Package and Upload Model**

from pyml import PyMLModel

```
pyml model = PyMLModel(model path="prediction model/", model name=example prediction model)
pyml model.predict(pandas df)[:2]['probability']
```
ø 0.999995 0.999996 1

```
from pyml import Client
client = Client(user_email="kstumpf@uber.com", team_name="michelangelo")
```

```
# Upload the model and build the model's Docker image
model_id = client.upload_model(pyml_model)
```
#### PyML - 5. See Model in Michelangelo UI

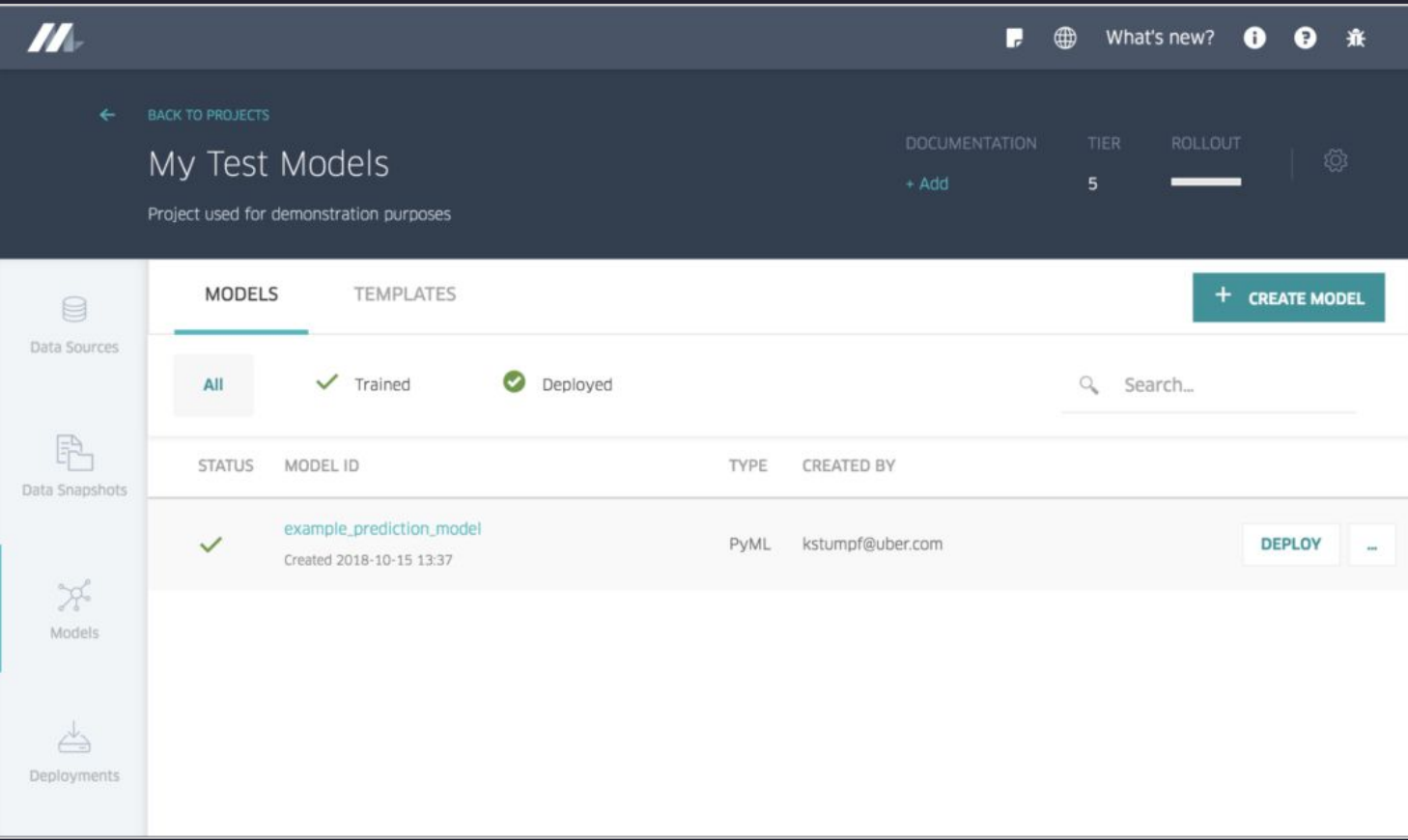

#### **PyML - 6. Deploy and Test Model**

client.deploy\_model(model\_id)

from pyml import OnlineClient

online\_client = OnlineClient(model\_id=model\_id) output\_df = online\_client.predict(pandas\_df[:2]) print output\_df[['target','probability']]

target probability 0.999996  $0.0$ ø  $0.0$ 0.999995

#### **PyML - Architecture**

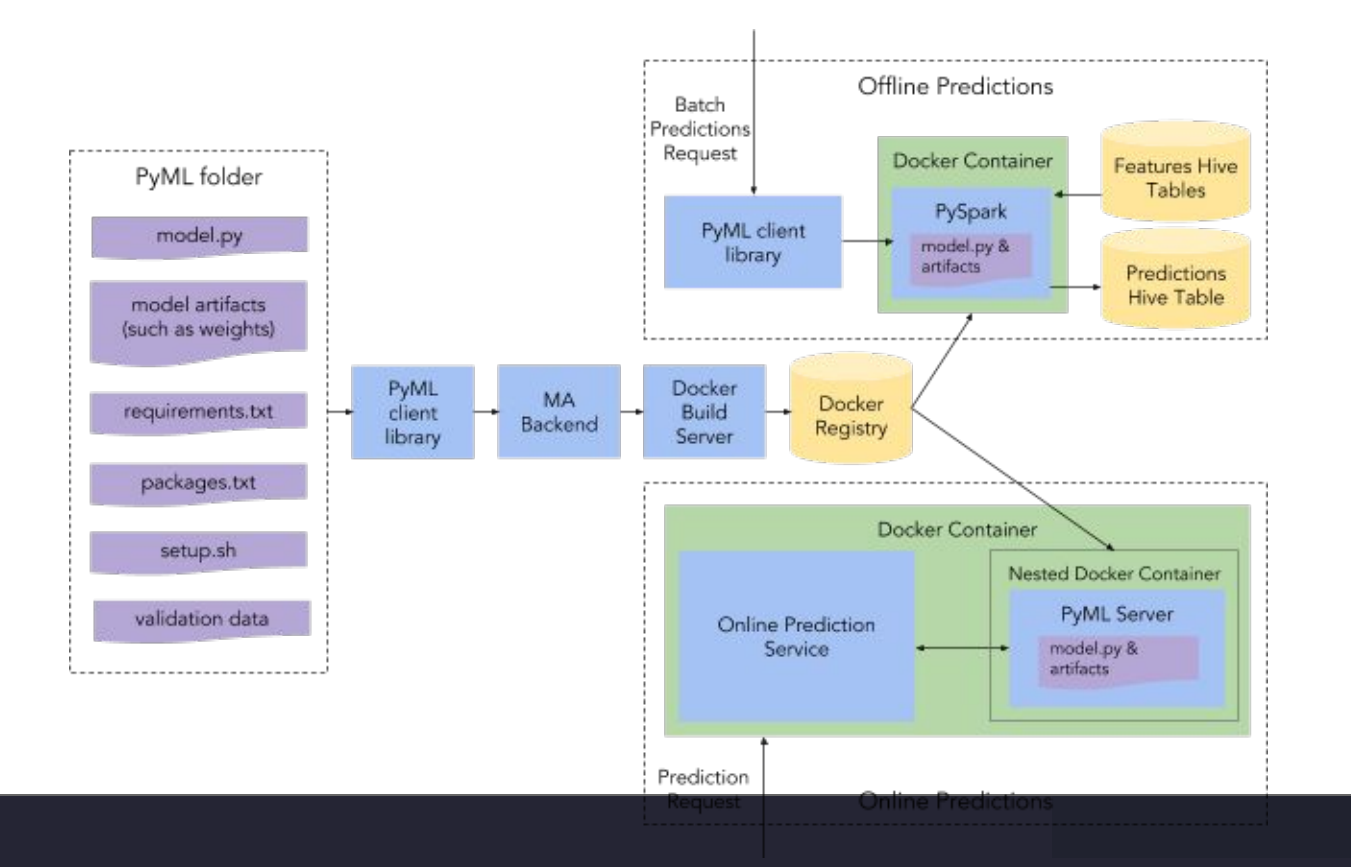

#### **PyML - Serving Architecture**

#### Standard Model **PyML Model**

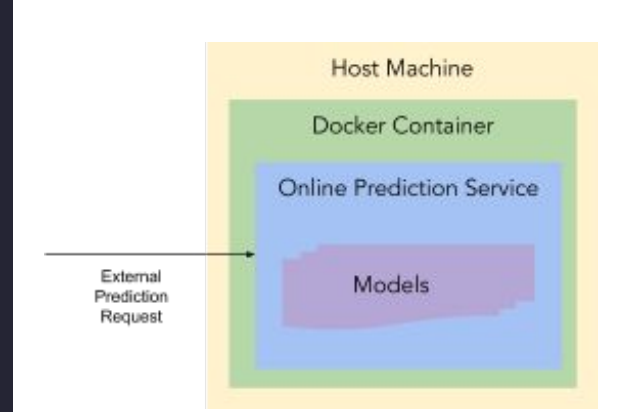

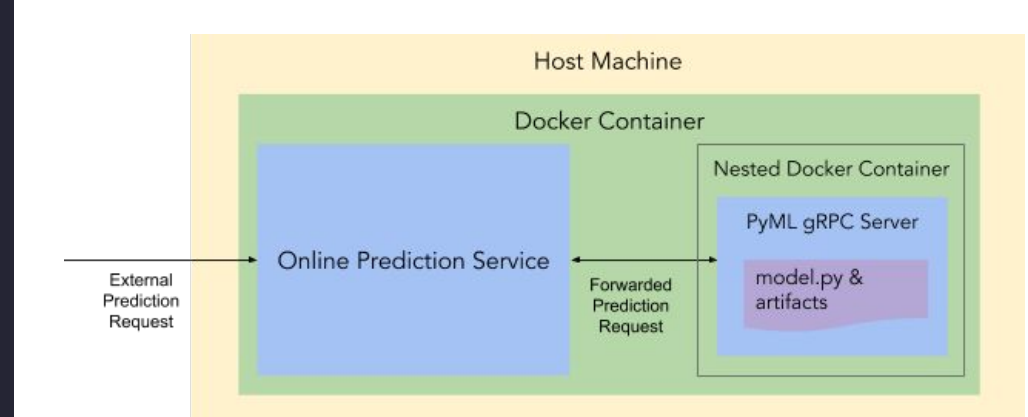

**Accelerate ML:** Horovod

#### **Horovod - Intro**

- There are many ways to do data-parallel training.
- Some are more confusing than others. UX varies greatly.
- Our goals:
	- Infrastructure people deal with choosing servers, network gear, container environment, default containers, and tuning distributed training performance.
	- ML engineers focus on making great models that improve business using deep learning frameworks that they love.

#### **Horovod - Complex Parameter Server Setup**

import argparse import sys

import tensorflow as tf

 $RTACS = None$ 

 $def main()$ :  $\frac{1}{2}$  hosts = FLAGS.ps hosts.split(",") worker hosts = FLAGS.worker hosts.split(",")

# Create a cluster from the parameter server and worker hosts. cluster = tf.train.ClusterSpec({"ps": ps hosts, "worker": worker hosts})

# Create and start a server for the local task. server = tf.train.Server(cluster, iob name=FLAGS.iob name. task index=FLAGS.task index)

if FLAGS.job name ==  $"ps"$ :  $server, ioin()$ elif FLAGS.job\_name == "worker":

# Assigns ops to the local worker by default. with tf.device(tf.train.replica device setter(

worker device="/job:worker/task:%d" % FLAGS.task index,  $cluster = cluster)$ ;

# Build model...  $loss = ...$ global\_step = tf.contrib.framework.get\_or\_create\_global\_step()

train\_op = tf.train.AdagradOptimizer(0.01).minimize( loss, global step=global step)

# The StopAtStepHook handles stopping after running given steps. hooks=[tf.train.StopAtStepHook(last\_step=1000000)]

# The MonitoredTrainingSession takes care of session initialization, # restoring from a checkpoint, saving to a checkpoint, and closing when done # or an error occurs.

with tf.train.MonitoredTrainingSession(master=server.target, is chief= $(FAGS. task_index == 0)$ ,

checkpoint\_dir="/tmp/train\_logs", hooks=hooks) as mon\_sess:

while not mon sess.should stop(): # Run a training step asynchronously. # See 'tf.train.SyncReplicasOptimizer' for additional details on how to # perform \*synchronous\* training. # mon sess.run handles AbortedError in case of preempted PS. mon sess.run(train op)

if name  $==$  " main ":  $parser = argparse.ArgumentParser()$ parser.register("type", "bool", lambda v: v.lower() == "true") # Flags for defining the tf.train.ClusterSpec parser.add argument ( "--ps hosts", type=str,<br>default="" help="Comma-separated list of hostname:port pairs" parser.add\_argument( "--worker hosts". type=str,

help="Comma-separated list of hostname:port pairs"

parser.add argument( " $-$ job\_name",  $\substack{\text{type=str}_{t}}{\text{default="}}}$ help="One of 'ps', 'worker'"

# Flags for defining the tf.train.Server parser.add\_argument( "--task\_index",  $type = int,$  $default=0.$ help="Index of task within the job"

FLAGS, unparsed = parser.parse known args()

#### **Image Source: TensorFlow**

-- https://www.tensorflow.org/deploy/distributed

#### **Horovod - Simple Horovod Setup**

import tensorflow as tf **import horovod.tensorflow as hvd**

# Initialize Horovod **hvd.init()**

# Pin GPU to be used **config = tf.ConfigProto() config.gpu\_options.visible\_device\_list = str(hvd.local\_rank())**

# Build model...  $loss = ...$  $opt = tf.train.AdagradOptimize(0.01)$ 

# Add Horovod Distributed Optimizer **opt = hvd.DistributedOptimizer(opt)**

# Add hook to broadcast variables from rank 0 to all other processes during initialization. **hooks = [hvd.BroadcastGlobalVariablesHook(0)]**

# Make training operation train  $op = opt.minimize(logs)$ 

# The MonitoredTrainingSession takes care of session initialization, # restoring from a checkpoint, saving to a checkpoint, and closing when done # or an error occurs.

with tf.train.MonitoredTrainingSession(checkpoint\_dir="/tmp/train\_logs", config=config, hooks=hooks) as mon\_sess: while not mon\_sess.should\_stop():

 # Perform synchronous training. mon\_sess.run(train\_op)

#### Initialize Horovod

Assign a GPU to each TensorFlow process

Wrap regular TensorFlow optimizer with Horovod optimizer which takes care of averaging gradients using ring-allreduce

Broadcast variables from the first process to all other processes to ensure consistent initialization

## **Accelerate ML:** Manifold Viz

#### **Manifold Viz**

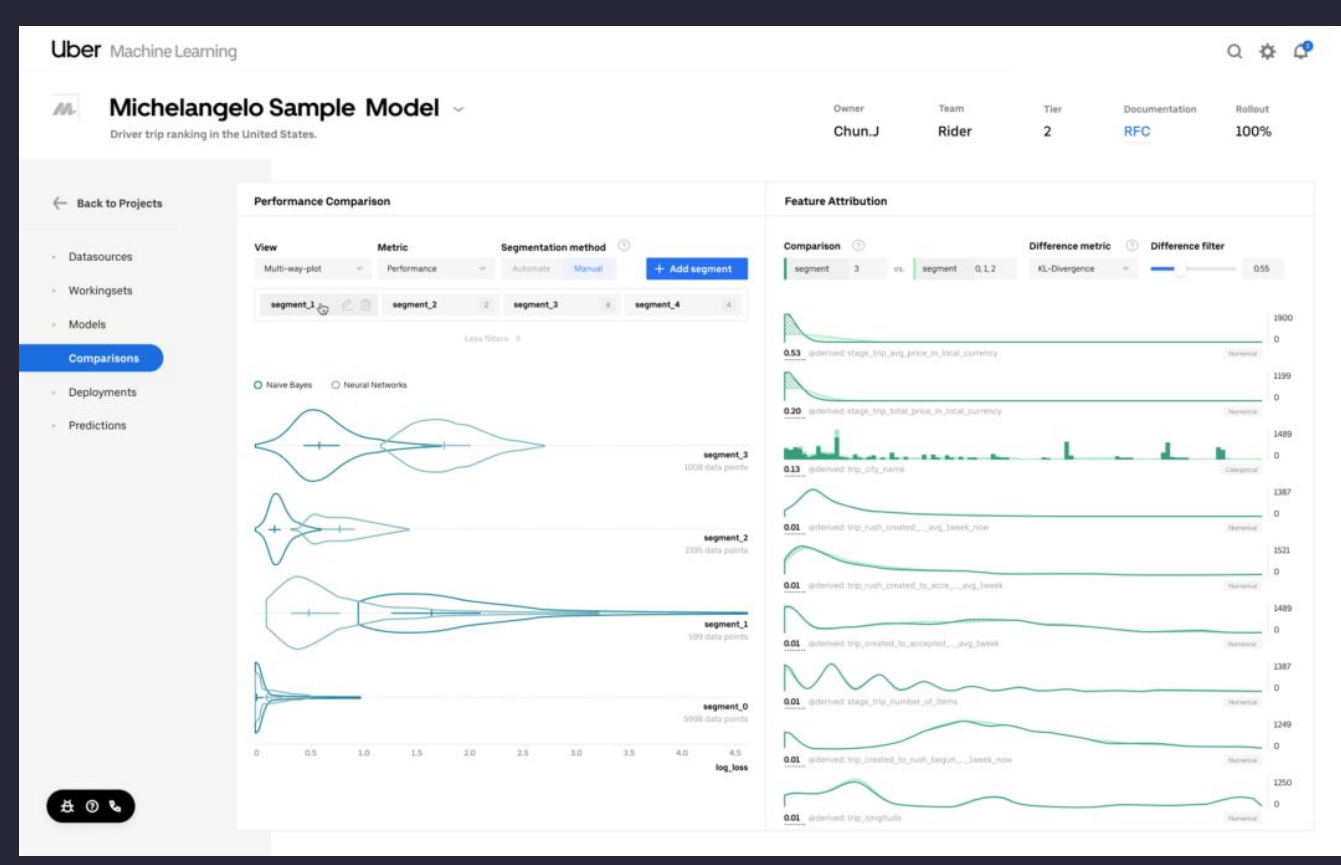

## **Accelerate ML:** AutoTune

#### **AutoTune**

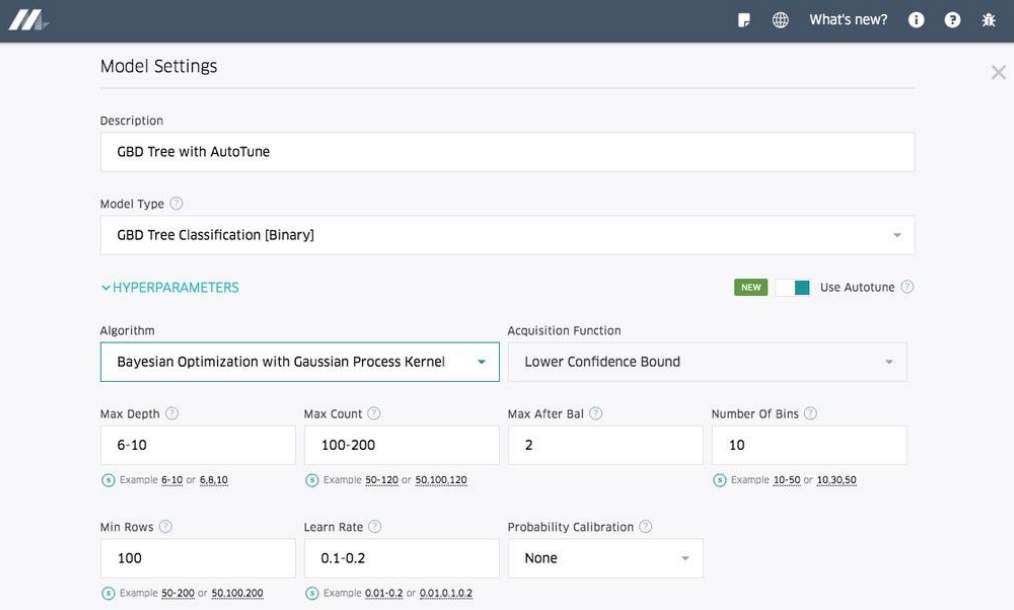

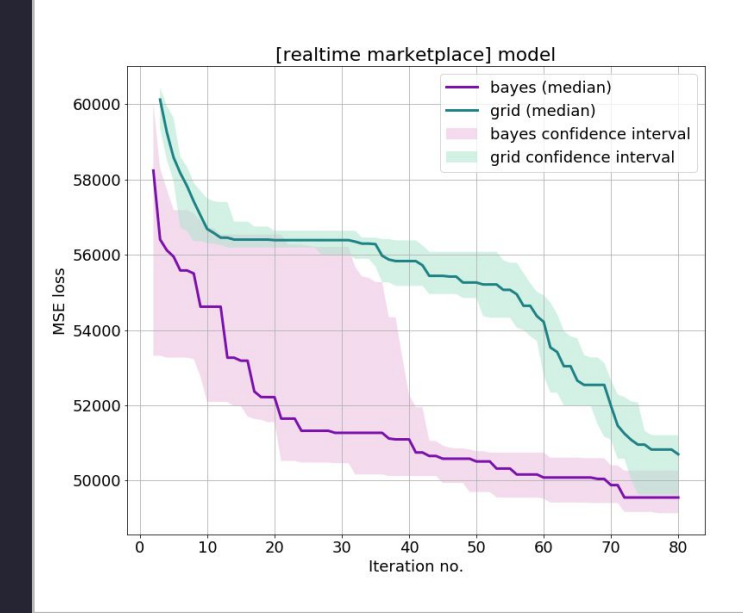

## **Key Lessons Learned**

#### **Key Lessons Learned**

- Let developers use the tools that they want
- Data is the hardest part of ML and the most important piece to get right
- It can take significant effort to make open source and commercial components work well at scale.
- Develop iteratively based on user feedback, with the long-term vision in mind
- Real-time ML is challenging to get right

## Thank you!

eng.uber.com/michelangelo eng.uber.com/horovod uber.com/careers

# uber

Proprietary and confidential © 2018 Uber Technologies, Inc. All rights reserved. No part of this document may be reproduced or utilized in any form or by any means, electronic or mechanical, including photocopying, recording, or by any information storage or retrieval systems, without permission in writing from Uber. This document is intended only for the use of the individual or entity to whom it is addressed and contains information that is privileged, confidential or otherwise exempt from disclosure under applicable law. All recipients of this document are notified that the information contained herein includes proprietary and confidential information of Uber, and recipient may not make use of, disseminate, or in any way disclose this document or any of the enclosed information to any person other than employees of addressee to the extent necessary for consultations with authorized personnel of Uber.